#### Overview of InfoVis

CS 7450 - Information Visualization Aug. 19, 2015 John Stasko

### Exercise

• Get out pencil and paper

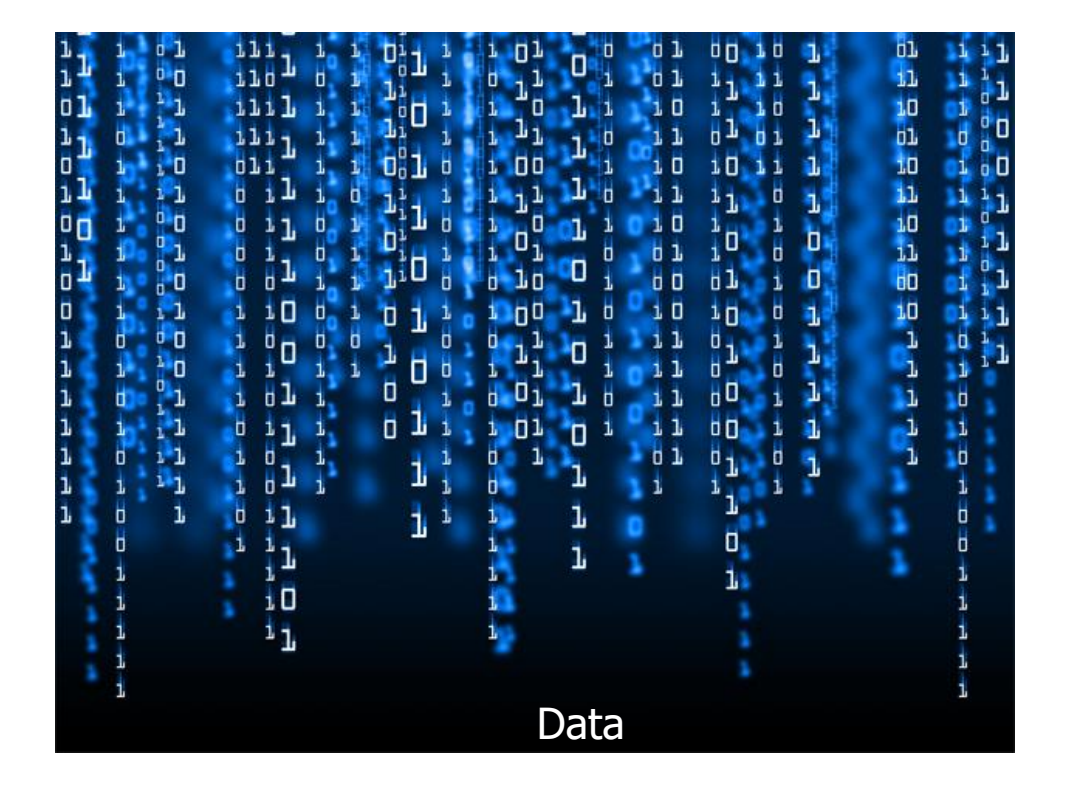

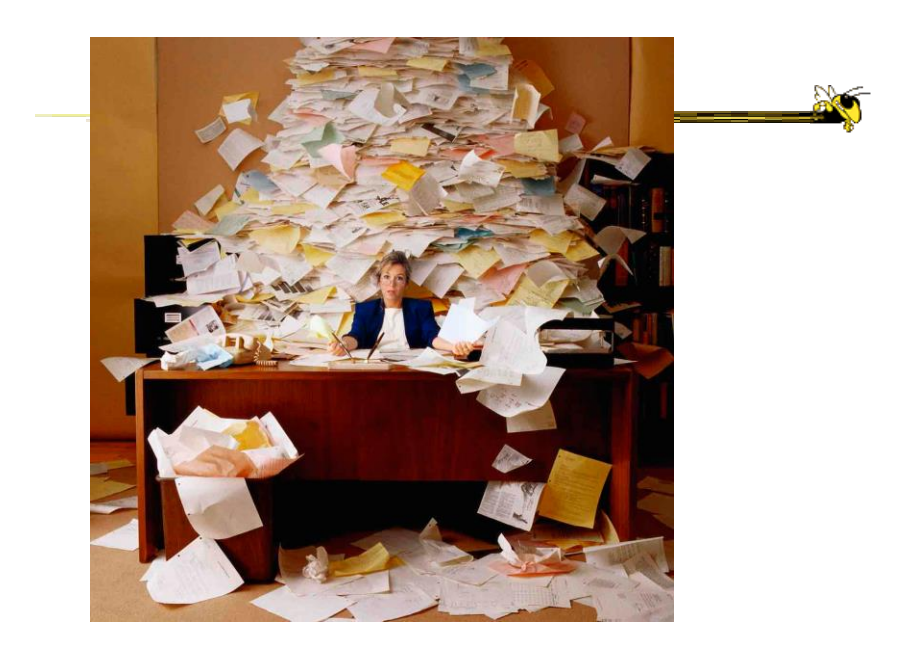

Fall 2015 CS 7450 4

#### Data Overload

- Confound: How to make use of the data
	- How do we make sense of the data?
	- How do we harness this data in decisionmaking processes?
	- How do we avoid being overwhelmed?

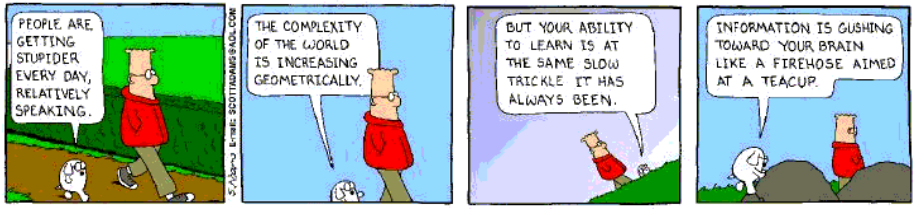

Fall 2015 CS 7450 5

#### The Challenge

• Transform the *data* into *information* (understanding, insight) thus making it useful to people

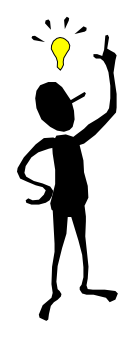

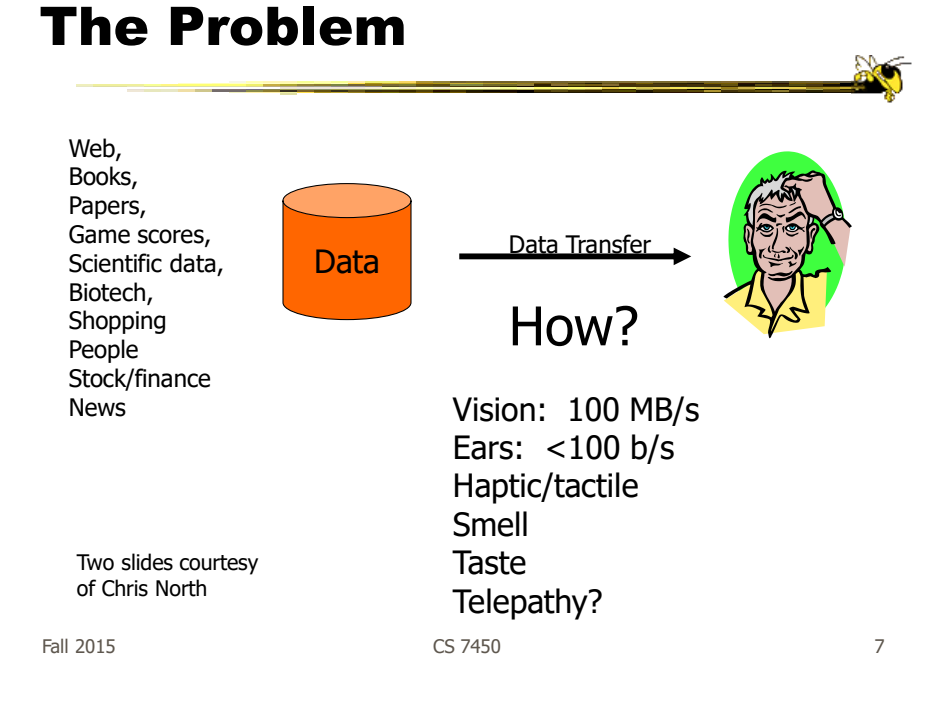

#### Human Vision

- Highest bandwidth sense
- Fast, parallel
- Pattern recognition
- Pre-attentive
- Extends memory and cognitive capacity
- People think visually

#### Impressive. Lets use it!

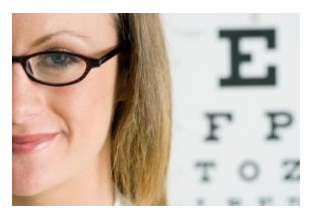

#### An Example

• Why visualization helps…

Questions:

Fall 2015 CS 7450 9

#### Which cereal has the most/least potassium? Is there a relationship between potassium and fiber? If so, are there any outliers? Which manufacturer makes the healthiest cereals?

 $\sum_{i=1}^{n}$ 

**SO** 

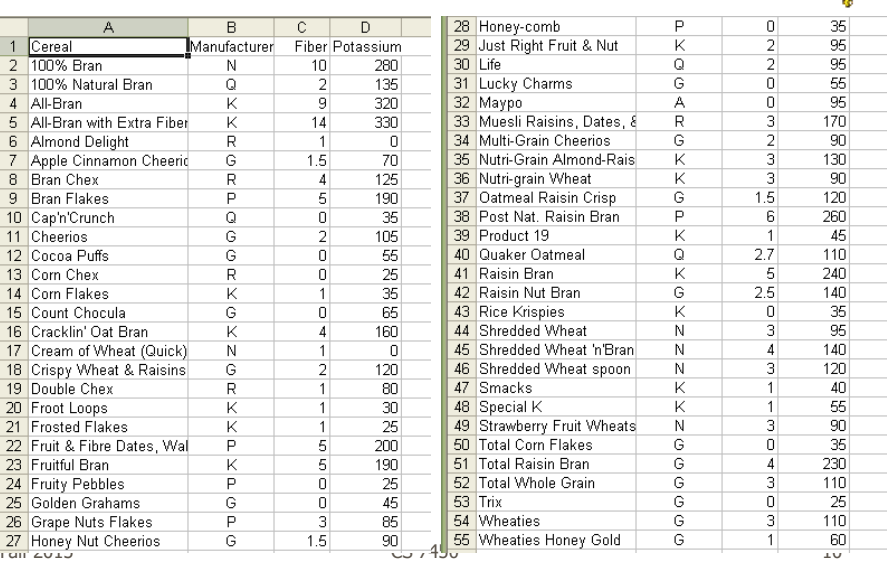

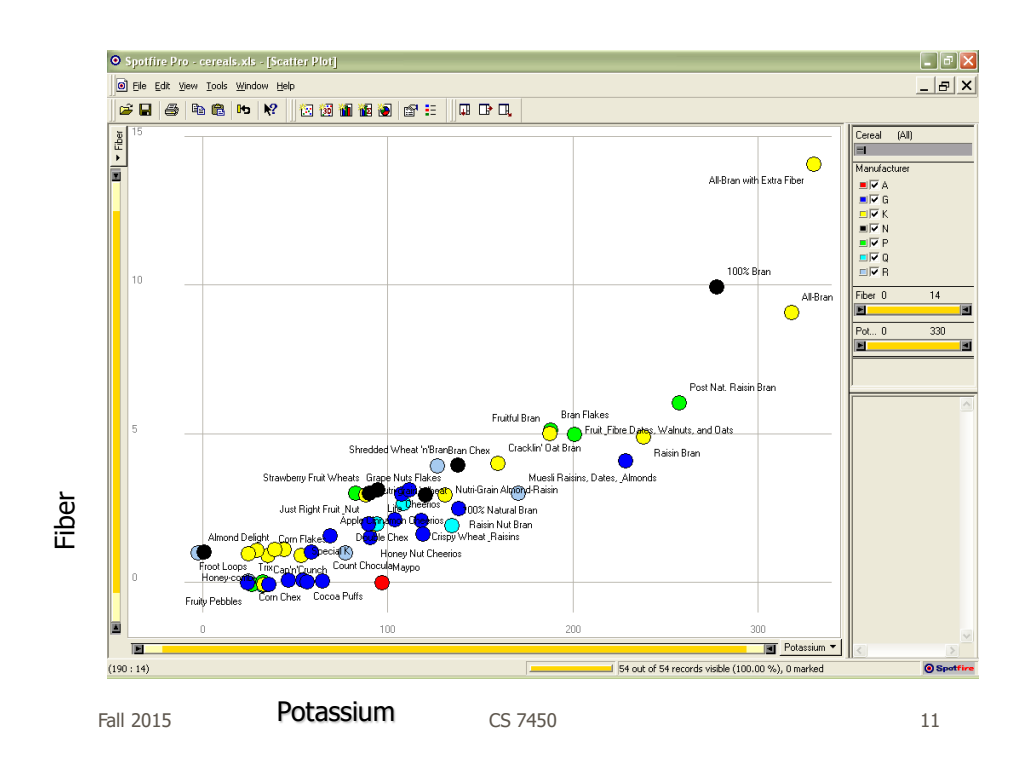

#### Even Tougher?

- What if you could only see one cereal's data at a time? (e.g. some websites)
- What if I read the data to you?

#### Another Illustrative Example

Fall 2015 **CS** 7450 **13** 

#### Four Data Sets

- Mean of the x values  $= 9.0$
- Mean of the y values  $= 7.5$
- Equation of the least-squared regression line is:  $y = 3 + 0.5x$
- Sums of squared errors (about the mean)  $= 110.0$
- Regression sums of squared errors (variance accounted for by  $x$ ) = 27.5
- Residual sums of squared errors (about the regression line)  $= 13.75$
- Correlation coefficient  $= 0.82$
- Coefficient of determination  $= 0.67$

http://astro.swarthmore.edu/astro121/anscombe.html

Fall 2015 **CS** 7450 **CS** 7450 **14** 

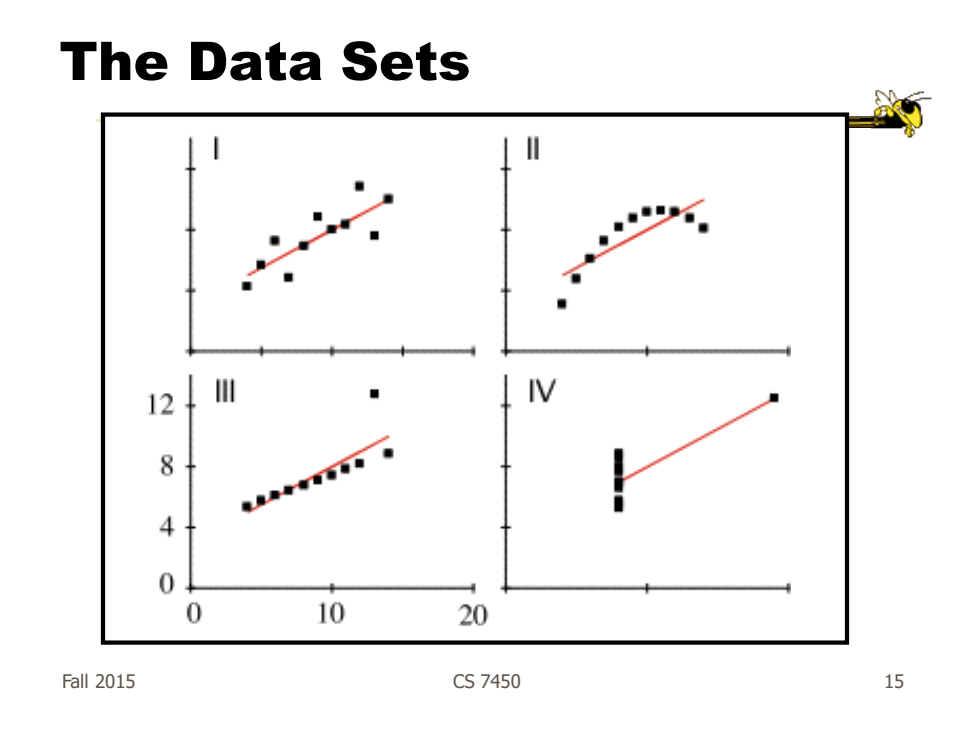

# The Values

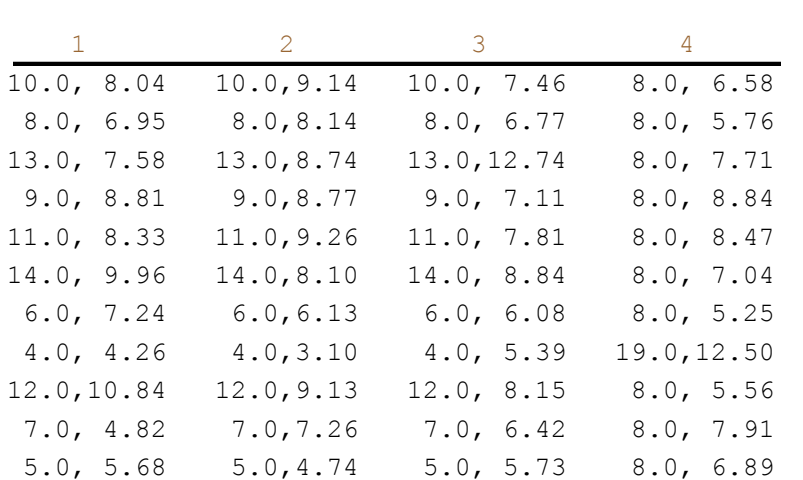

### More on this Topic

• "Value of visualization" lecture later in term

Fall 2015 CS 7450 17

Exercise Redux

• Let's check what you did…

• People work differently

### Visualization

- Definition
	- "The use of computer-supported, interactive visual representations of data to amplify cognition."

From

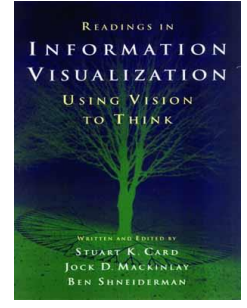

Fall 2015 **CS 7450** 2015 **CS 7450** 

Visualization

• Often thought of as process of making a graphic or an image

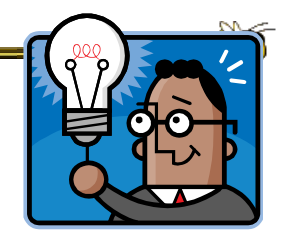

- Really is a cognitive process
	- Form a mental image of something
	- Internalize an understanding
- "The purpose of visualization is insight, not pictures"
	- Insight: discovery, decision making, explanation

Fall 2015 CS 7450 20

#### Visuals Help Us Think

- Provide a frame of reference, a temporary storage area
- Cognition  $\rightarrow$  Perception
- Pattern matching

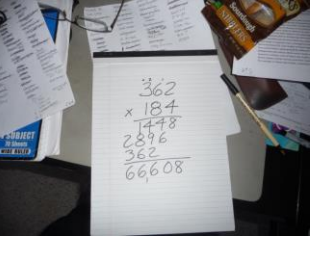

• External cognition aid - Role of external world in thinking and reason

Fall 2015 CS 7450 21 Larkin & Simon '87 Card, Mackinlay, Shneiderman '98

Expressed Well

"Contained within the data of any investigation is information that can yield conclusions to questions not even originally asked. That is, there can be surprises in the data…To regularly miss surprises by failing to probe thoroughly with visualization tools is terribly inefficient because the cost of intensive data analysis is typically very small compared with the cost of data collection."

> W. Cleveland The Elements of Graphing Data

#### Part of our Culture

- "I see what you're saying"
- "Seeing is believing"
- "A picture is worth a thousand words"

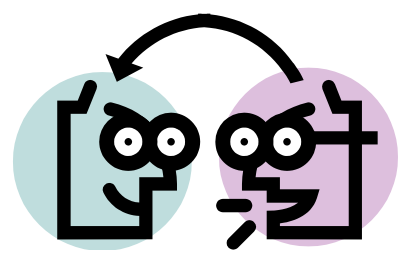

Fall 2015 CS 7450 23

#### Admin Intermission

- Overloads
- Surveys
- More…

#### Administratia

- Get it all from class website
	- Syllabus & Biblio
	- Assignments
	- Instructor & TA
	- Related Courses
	- InfoVis Resources

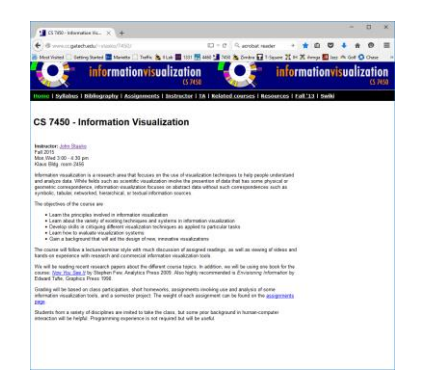

http://www.cc.gatech.edu/~stasko/7450

Fall 2015 CS 7450 25

#### T-Square Site

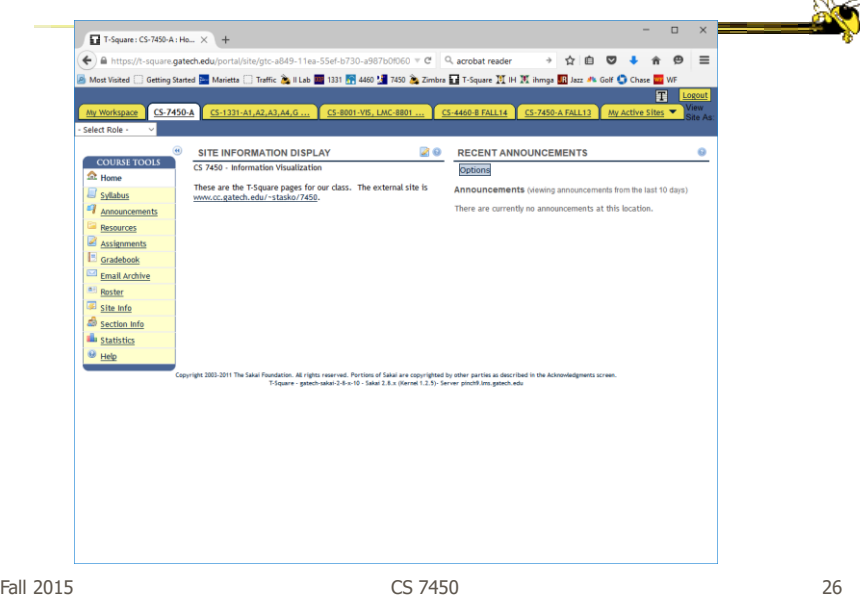

#### Books

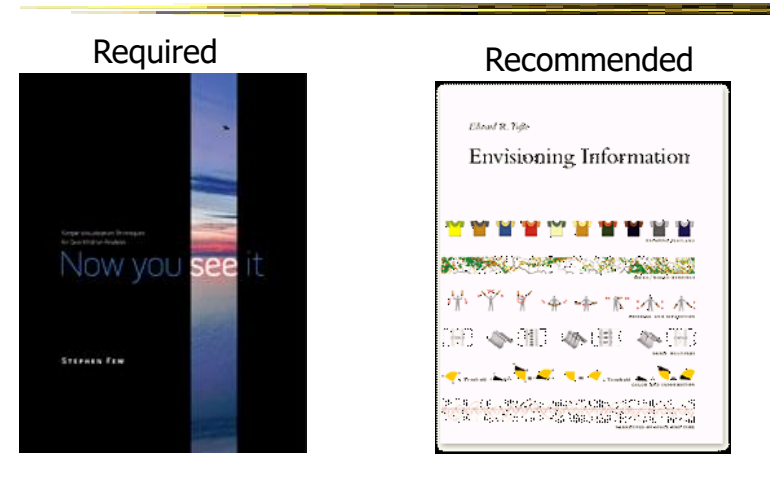

Fall 2015 CS 7450 27

 $\mathbb{R}$ 

#### Syllabus

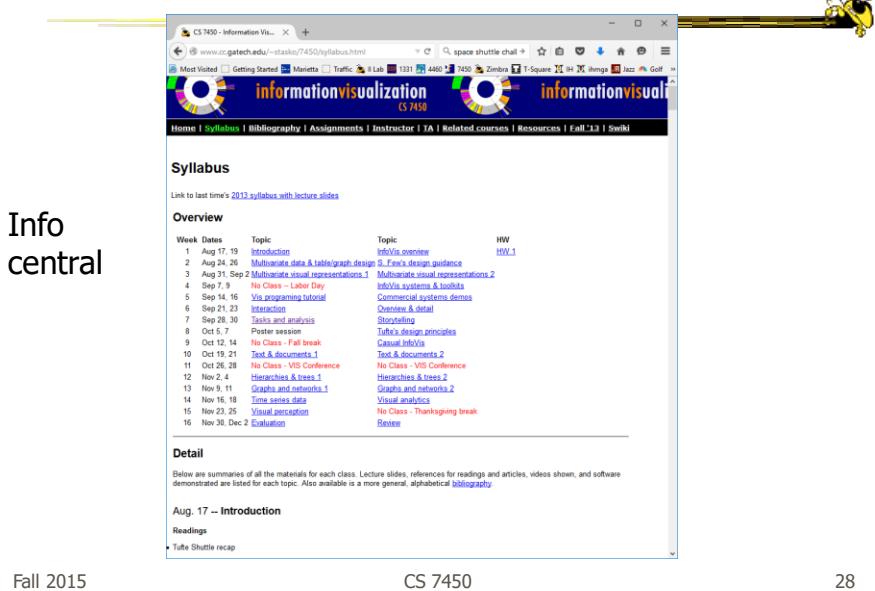

### Grading

- Participation
- Assignments
	- HWs (about 7)
- Project
- Final Exam
- (Details still being finalized)

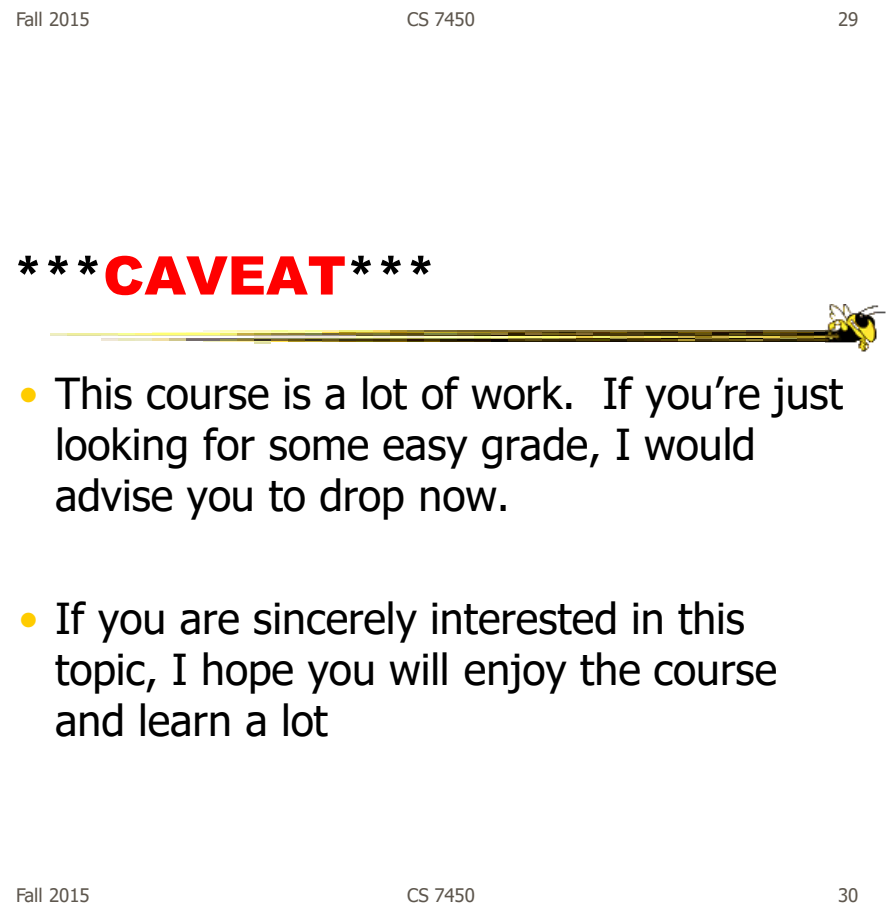

**No** 

#### Purpose

- Two main uses of infovis
	- Analysis Understand your data better and act upon that understanding
	- Communication Communicate and inform others more effectively

Fall 2015 31 32 32 33 34 35 35 36 37 38 37 38 37 38 37 38 37 38 37 38 38 38 38 38 39 38 38 38 38 38 39 38 38 3

# 1. Analysis

- Given all the data, then understand, compare, decide, judge, evaluate, assess, determine, …
- Ultimately, about solving problems

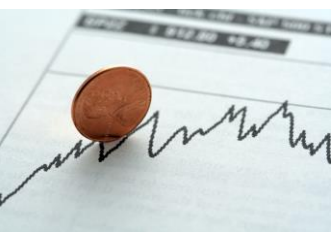

# When to Apply?

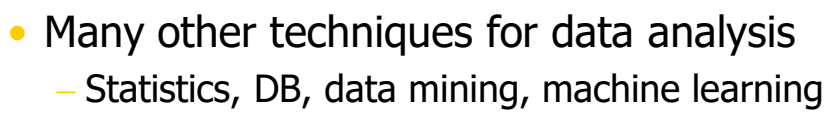

#### • Visualization most useful in **exploratory data analysis**

- Don't know what you're looking for
- Don't have a priori questions
- Want to know what questions to ask

"A graphic display has many purposes but it achieves its highest value when it forces us to see what we were not expecting." H. Wainer

Fall 2015 CS 7450 33

# EDA Example 1

#### • Business

- Why has Hyundai made such great strides in the US market?
- How influential was their "Lose your job, we'll buy the car back" campaign?
- Have their cars improved in quality? If so, in what major ways?
- Is the Genesis as good of a car as the Lexus ES?

#### EDA Example 2

#### • Airlines

- What are the key factors causing flight delays in the US?
- Are delays worse in the summer or winter?
- Is the seasonal effect influenced by geographic location?
- How does competition at an airport affect flight delays?

Fall 2015 CS 7450 35

#### More on EDA

"Information visualization is ideal for exploratory data analysis. Our eyes are naturally drawn to trends, patterns, and exceptions that would be difficult or impossible to find using more traditional approaches, such as tables or text, including pivot tables. When exploring data, even the best statisticians often set their calculations aside for a while and let their eyes take the lead."

> S. Few Now you see it

#### Tasks for Info Vis?

• Search (OK)

- Finding a specific piece of information How many games did the Braves win in 1995? What novels did Ian Fleming author?

- Browsing (Better)
	- Look over or inspect something in a more casual manner, seek interesting information Learn about crystallography What has Jane been up to lately?

Fall 2015 CS 7450 37

Tasks in Info Vis

- Analysis
	- Comparison-Difference
	- Outliers, Extremes
	- Patterns
- Assimilation
- Monitoring
- Awareness

More to come in a future class…

Fall 2015 CS 7450 38

### 2. Communication

- Use visualization to communicate ideas, present, influence, explain, persuade
- Visuals can serve as evidence or support

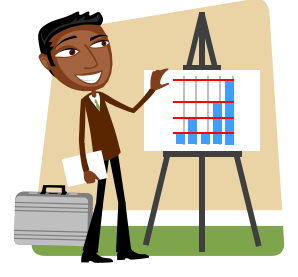

**Ball 2015** CS 7450

### When to Apply?

- Visuals can frequently take the place of many words
- Visuals can summarize, aggregate, unite, explain, …
- Sometimes words are needed, however

# Key Benefits of Visualization

- Facilitating awareness and understanding
- Helping to raise new questions and supply answers
- Generating insights
- Telling a story and making a point

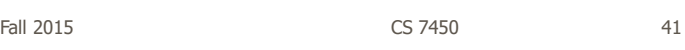

# Key Challenge

- How to measure and prove?
	- All those benefits are not easily quantifiable and measured
- Evaluation is perhaps primary open research challenge for visualization

More to come later in term

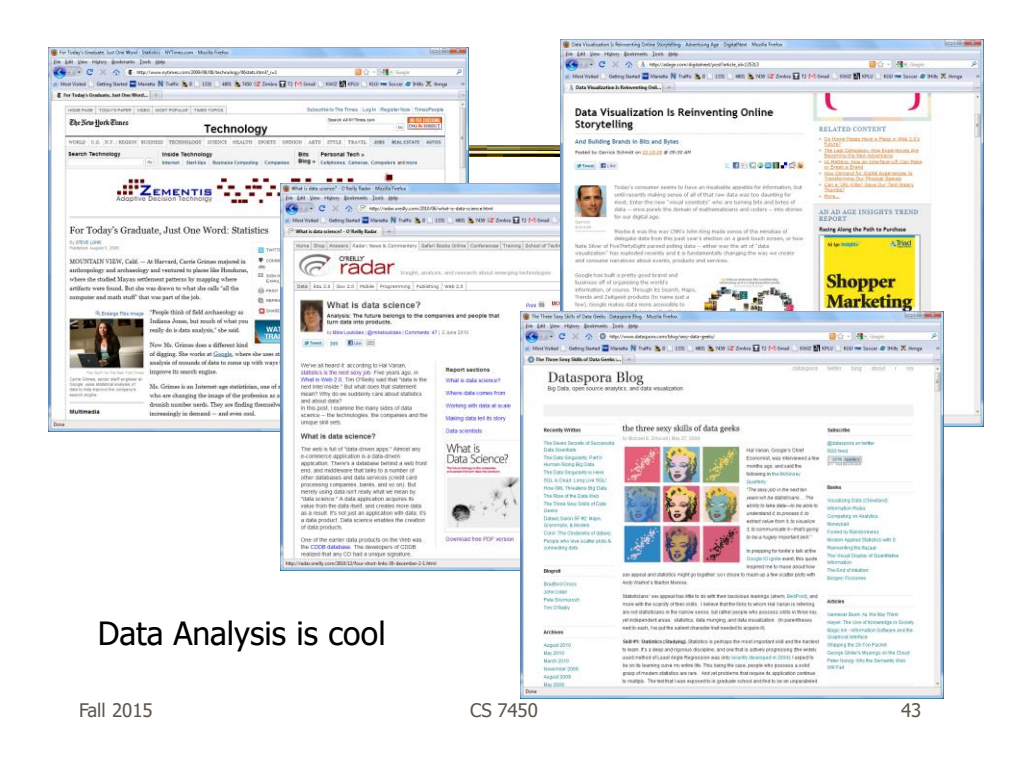

#### Academic Areas

• Where does InfoVis fit in the academic world?

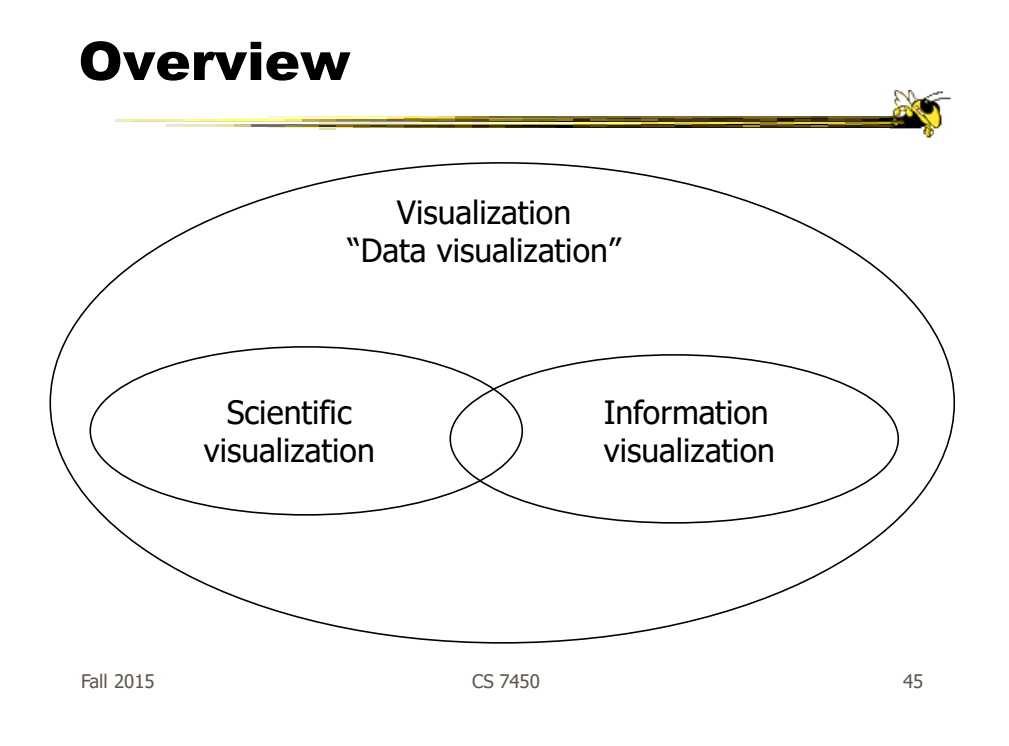

#### Scientific Visualization

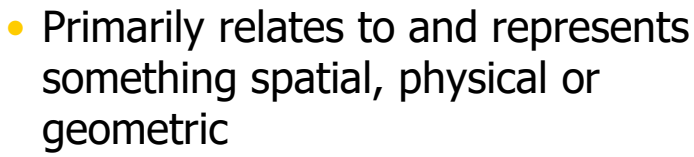

- Often 3-D
- Examples
	- Air flow over a wing Stresses on a girder Torrents inside a tornado Organs in the human body Molecular bonding

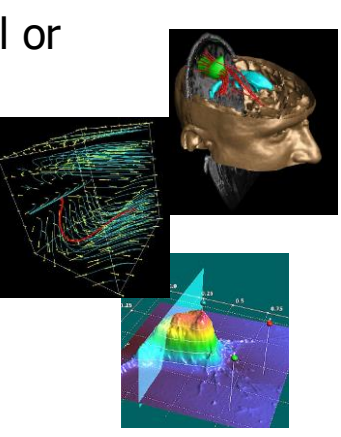

Not the focus of this class

#### Information Visualization

- 1. What is "information"?
	- Non-spatial data: Items, entities, things which do not have a direct physical correspondence
	- Notion of abstractness of the entities is important too
	- Examples: baseball statistics, stock trends, connections between criminals, car attributes...

Fall 2015 CS 7450 47

Information Visualization

- 2. What is "visualization"?
	- The use of computer-supported, interactive visual representations of data to amplify cognition.

From [Card, Mackinlay Shneiderman '98]

#### Information Visualization

- Characteristics:
	- Taking items without a direct physical correspondence and mapping them to a 2-D or 3-D physical space.
	- Giving information a visual representation that is useful for analysis and presentation
	- "A key challenge in information visualization is designing a cognitively useful spatial mapping of a dataset that is not inherently spatial and accompanying the mapping by interaction techniques that allow people to intuitively explore the dataset. Information visualization draws on the intellectual history of several traditions, including computer graphics, human-computer interaction, cognitive psychology, semiotics, graphic design, statistical graphics, cartography, and art."

http://conferences.computer.org/infovis/

Fall 2015 CS 7450 49

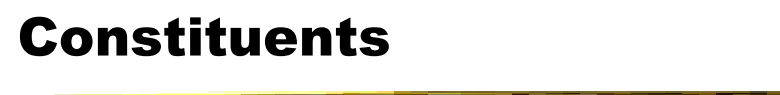

- Two key aspects of infovis
	- Representation
	- Interaction (too often overlooked)

"The effectiveness of information visualization hinges on two things: its ability to clearly and accurately represent information and our ability to interact with it to figure out what the information means."

S. Few, Now you see it

### Two Key Challenges

- Scale
	- Challenge often arises when data sets become large
- Diversity
	- Data of data types, forms, sizes

 $F$ all 2015  $\sim$  51

Example Domains for Info Vis

- Text
- Statistics
- Financial/business data
- Internet information
- Software

 $\bullet$  ...

X

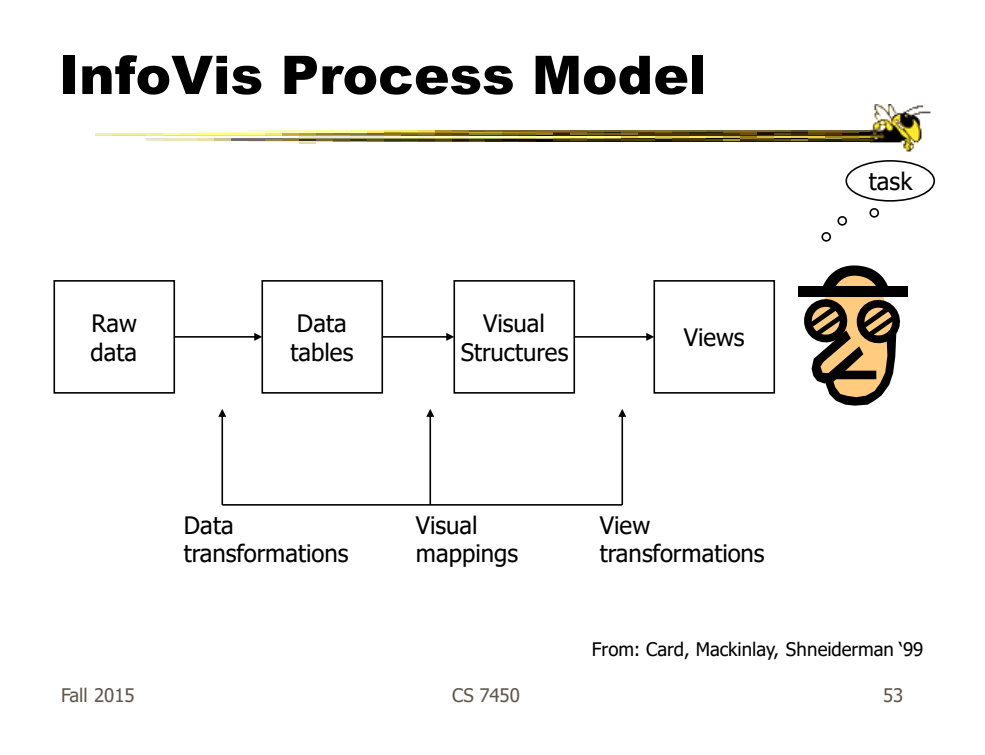

#### New Area Emerging: Visual Analytics

Visual analytics is the science of analytical reasoning facilitated by interactive visual interfaces

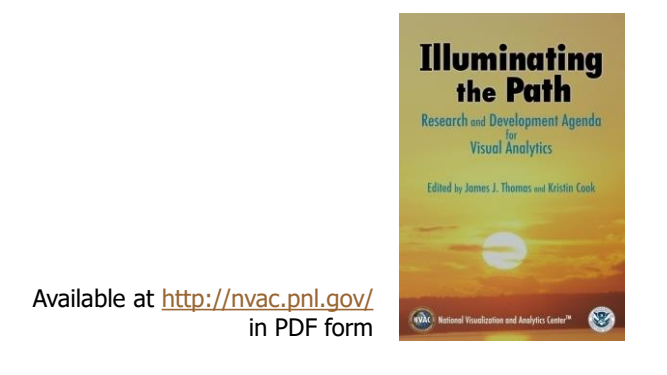

#### Alternate Definition

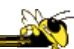

Visual analytics combines automated analysis techniques with interactive visualizations for an effective understanding, reasoning and decision making on the basis of very large and complex data sets

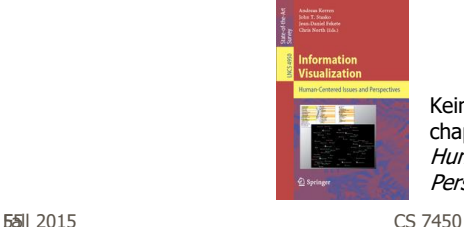

Keim et al chapter in Information Visualization: Human-Centered Issues and Perspectives, 2008

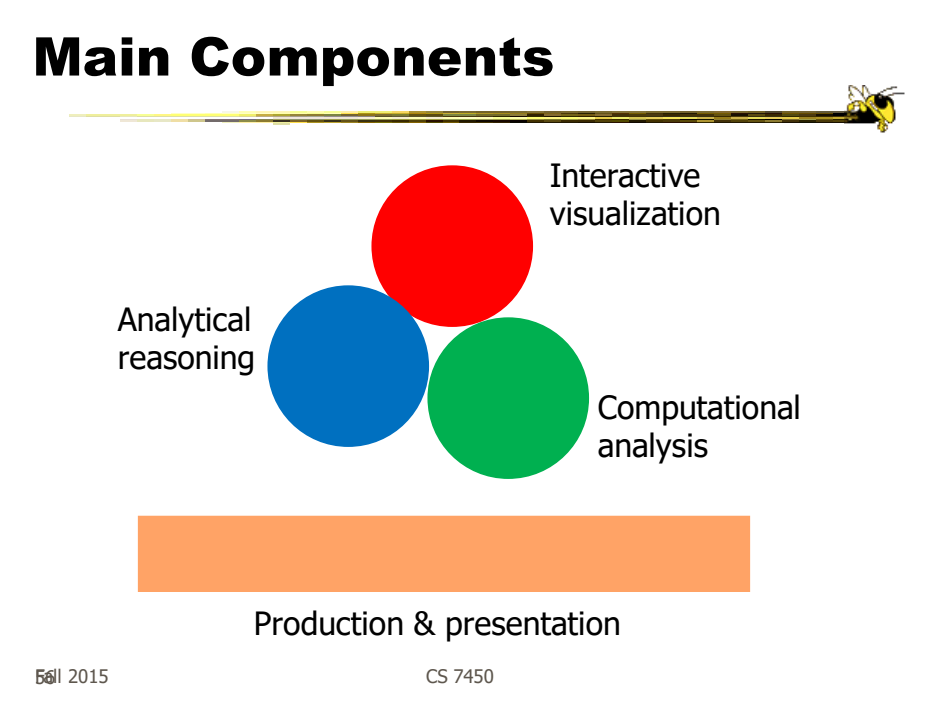

#### Back to InfoVis (Examples)

- Start with static pictures (InfoGraphics)
	- Very popular on the web
	- But are they information visualizations?

Fall 2015 CS 7450 57

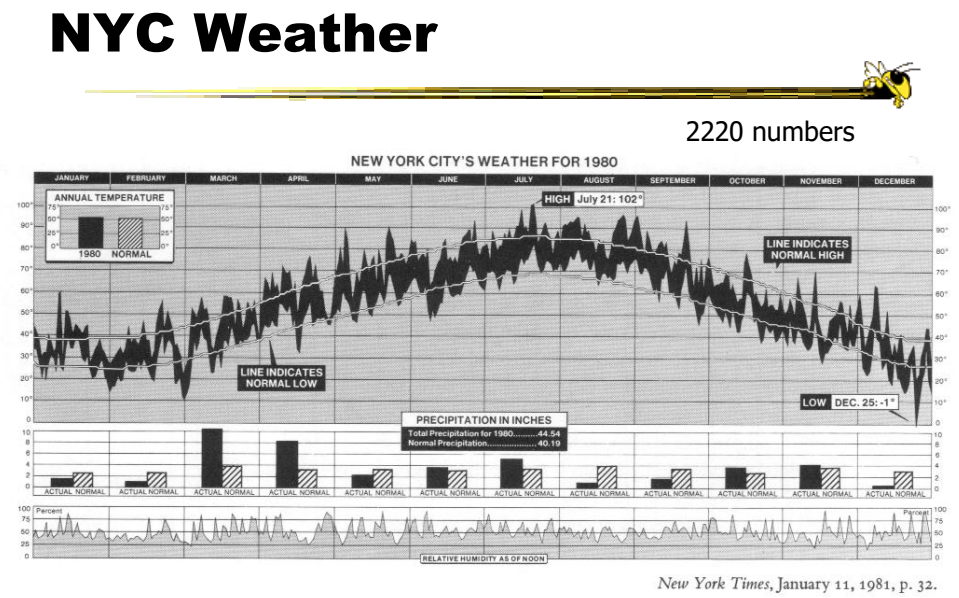

Tufte, Vol. 1

 $F$ all 2015  $\sim$  58

#### Data Values

- High temp for each day
- Low temp for each day
- Avg high temp for each day
- Avg low temp for each day
- Precipitation for each day
- Humidity for each day
- Precipitation for each month
- Avg precipitation for each month
- Precipitation for the year
- Avg precipitation per year
- Highest temp (& day) for the year
- Lowest temp (&day) for the year
- Avg daily temp for the year
- Avg daily temp per year

Fall 2015 CS 7450

#### Updated Version

New York City's Weather in 2003

http://www.edwardtufte.com/bboard/q-and-a-fetch-msg?msg\_id=00014g

Fall 2015 CS 7450 60

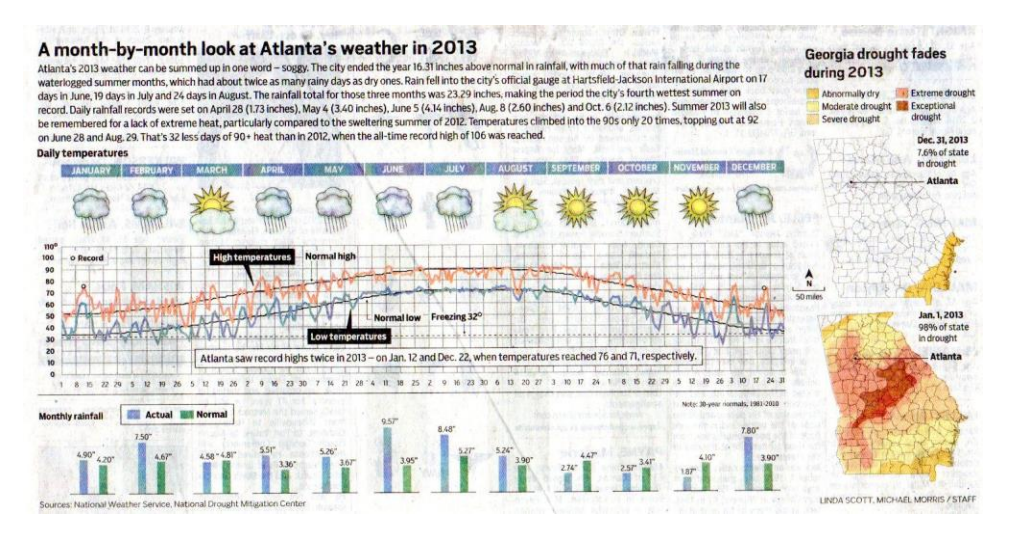

#### Atlanta Journal Constitution Jan. 3, 2014

Fall 2015 **CS** 7450 **61** 

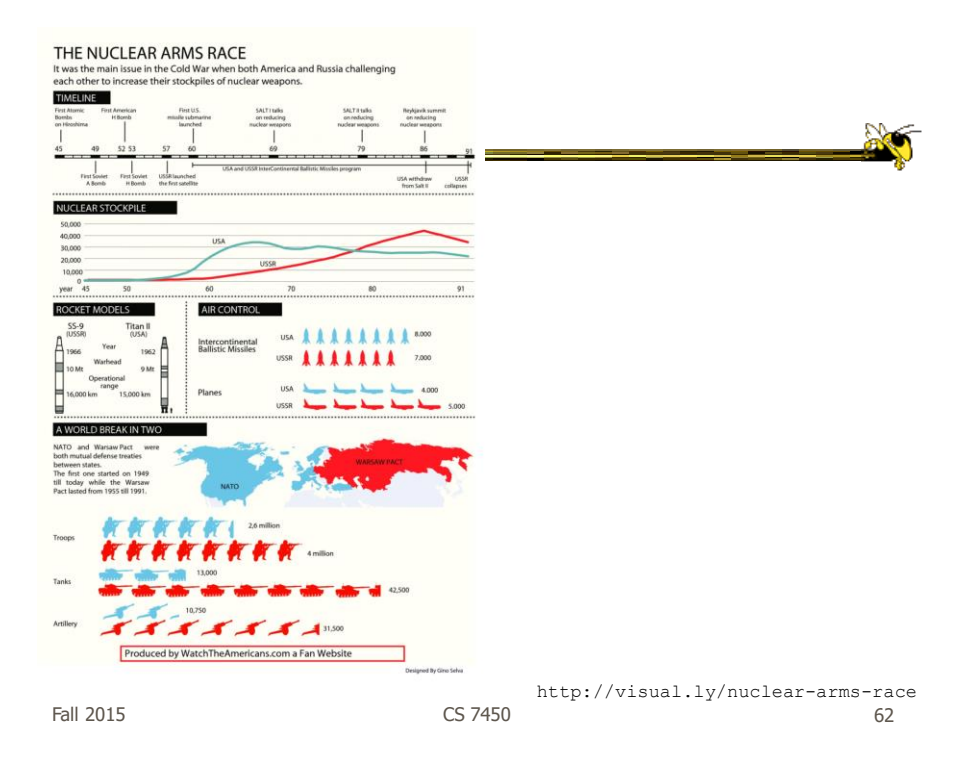

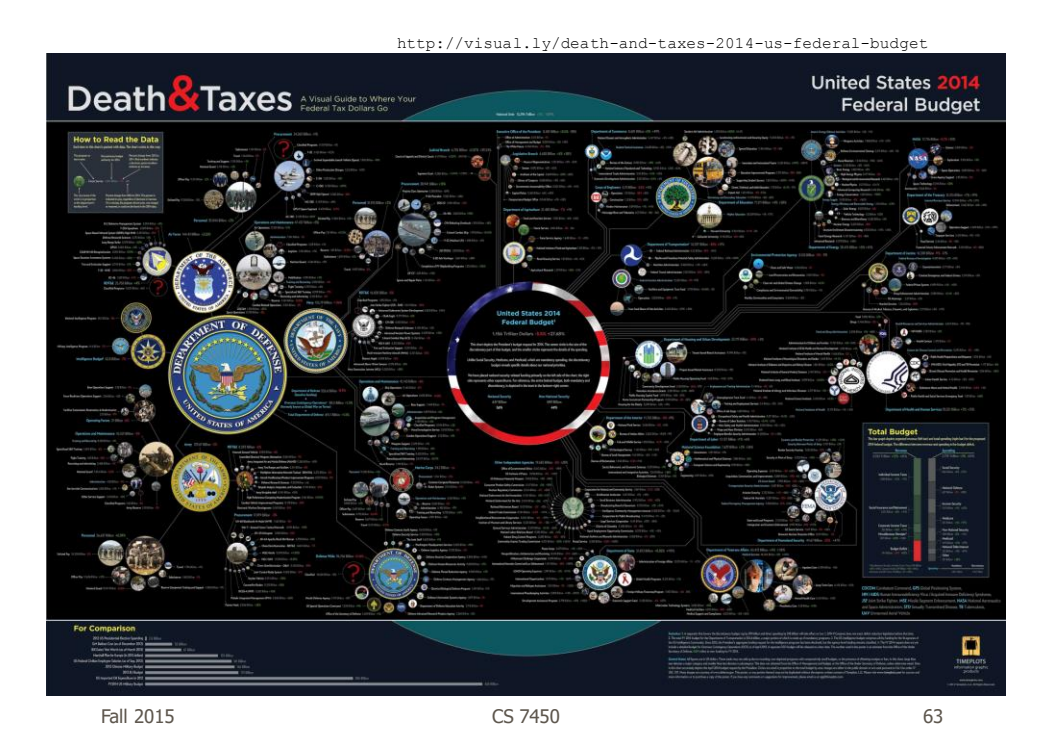

The Best Beer in America Fall 2015 CS 7450

#### Beer

64

http://www.mikewirthart.com/?cat=3

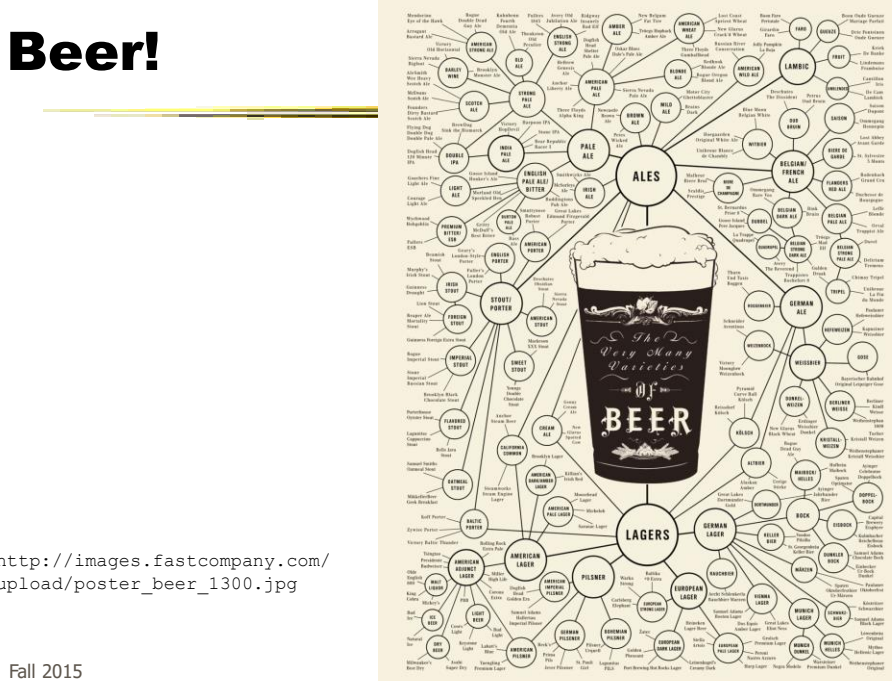

http://images.fastcompany.com/ upload/poster\_beer\_1300.jpg

#### More Beer!

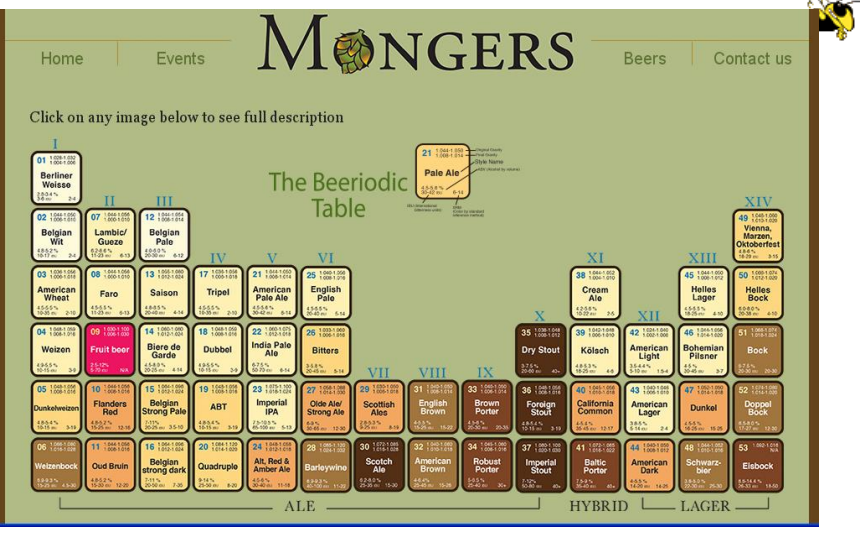

http://thebeermongers.com/beers/

Fall 2015 CS 7450 66

#### Income and Religion  $\frac{1}{2}$ THE ALMIGHTY DOLLAR **INCOME BRACKETS:** \$100,000 \$75,000 to \$99,99 \$50,000 to \$74,999 \$30,000 to \$49,999 LESS THAN \$30,000 A COLLABORATION BETWEEN<br>GOOD AND COLUMN FIVE SOURCE:<br>THE PENTON

http://awesome.good.is/transparency/web/1002/almighty-dollar/transparency.jpg

| Fall 2015 | CS 7450 | 67 |
|-----------|---------|----|
|           |         |    |

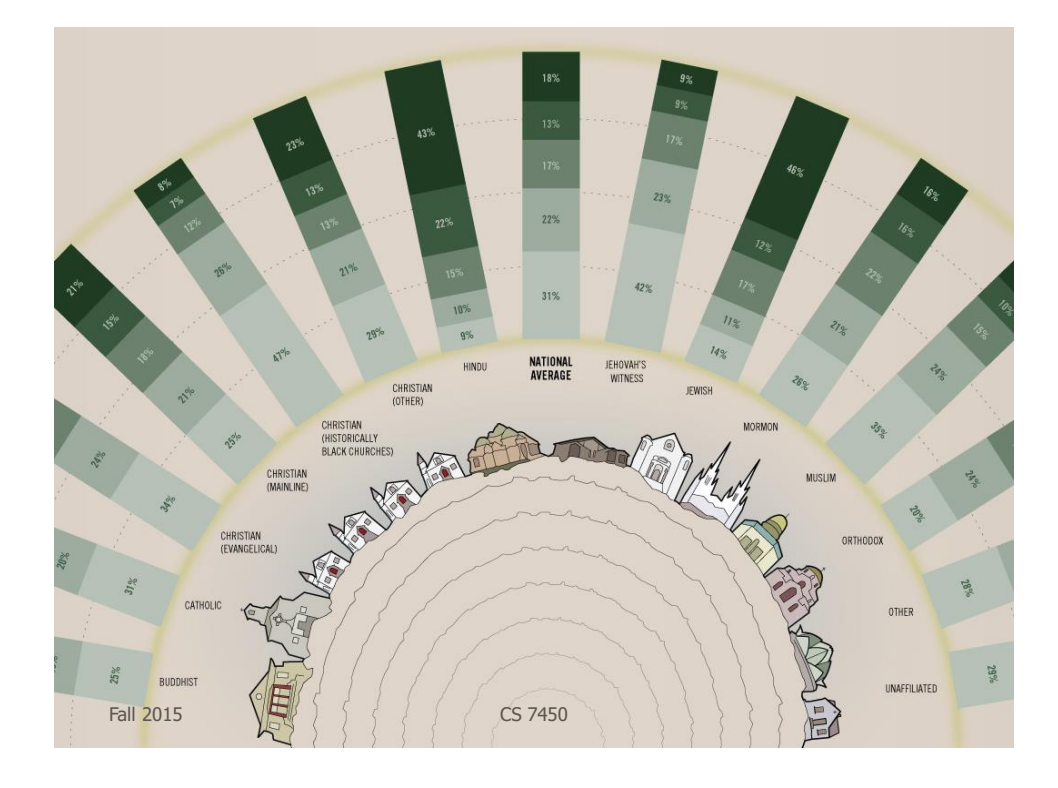

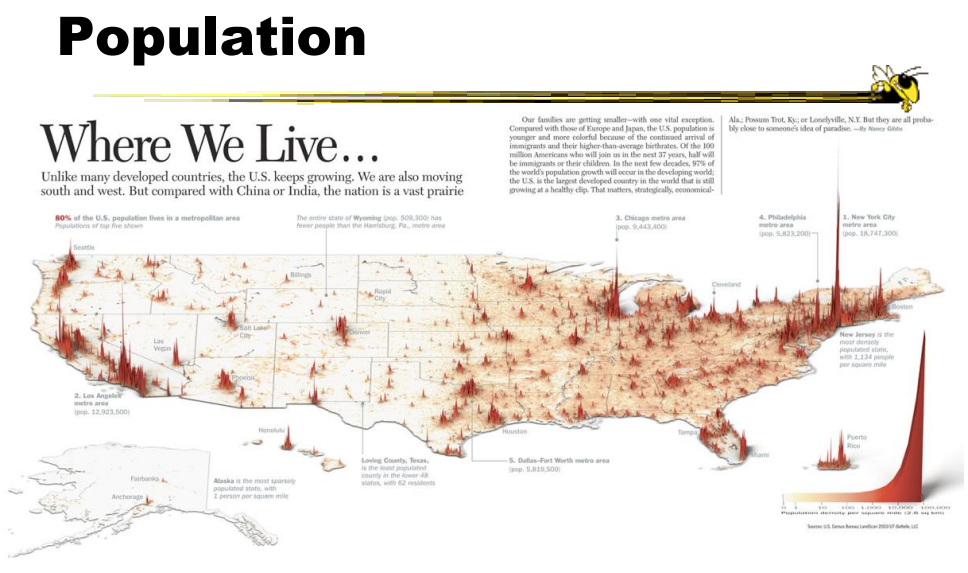

http://infographicsnews.blogspot.com/2009/04/mantras-joe-lertolas-maps.html

Fall 2015 CS 7450

69

# Atlanta Flight Traffic

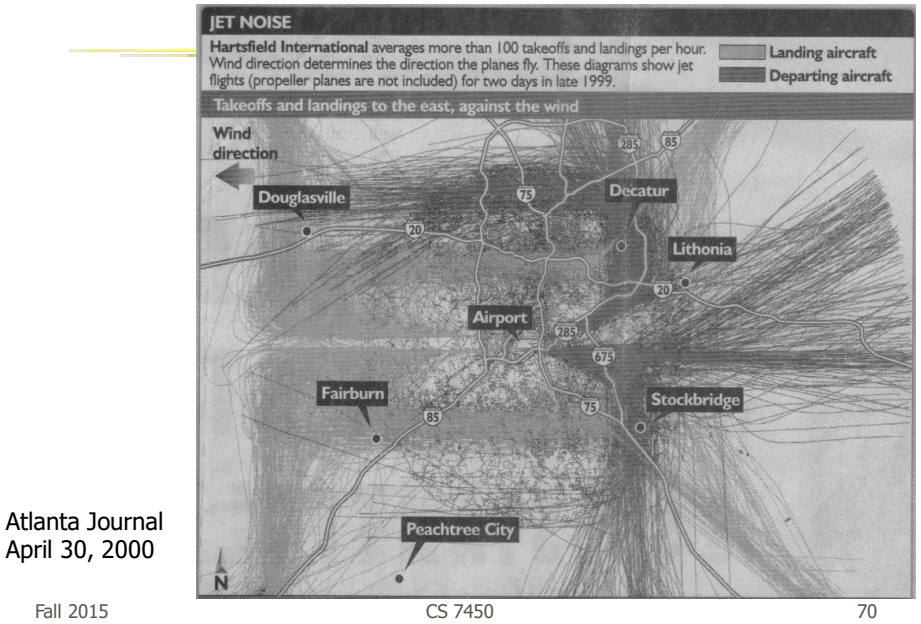

#### Country Music

Calif

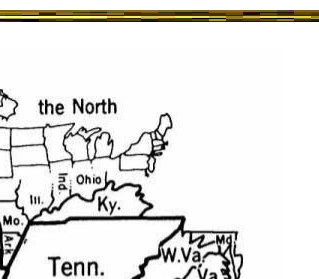

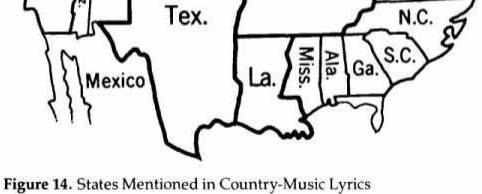

Colo

Kan Okla.

Source: Ben Marsh, "A Rose-Colored Map," Harper's, July 1977, 80. Used by BUT A ROSE-COLORED MAP Turper S, July 1977, 60. OSED by permission.<br>
Note: The size of each state is proportional to the number of times it is mentioned.

Fall 2015 CS 7450 71

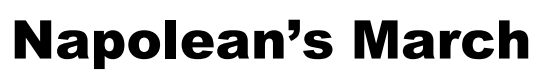

From E. Tufte The Visual Display of Quantitative Information

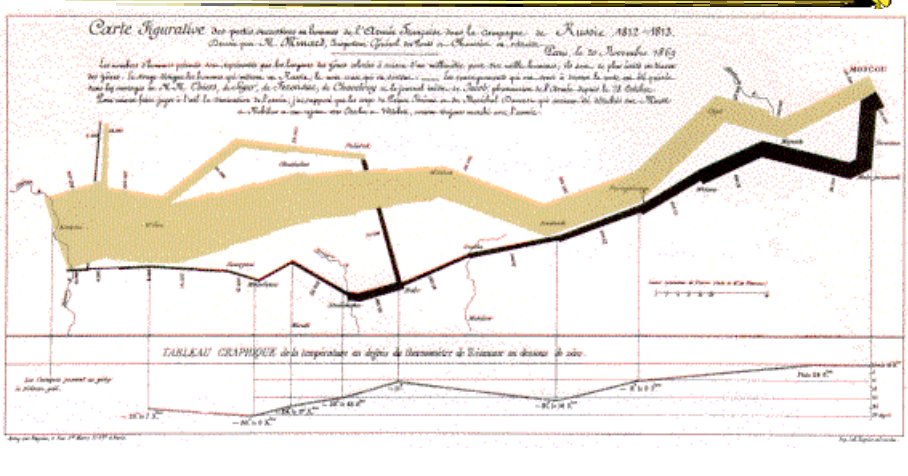

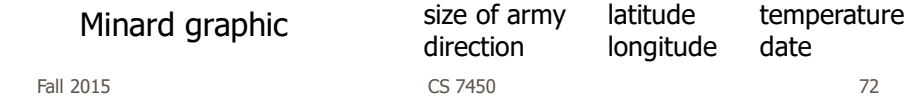

# Or, for fun…

Fall 2015 CS 7450 73

**Pie I have eaten Pie I have not** yet eaten

http://infosthetics.com/archives/2008/09/funniest\_pie\_chart\_ever.html

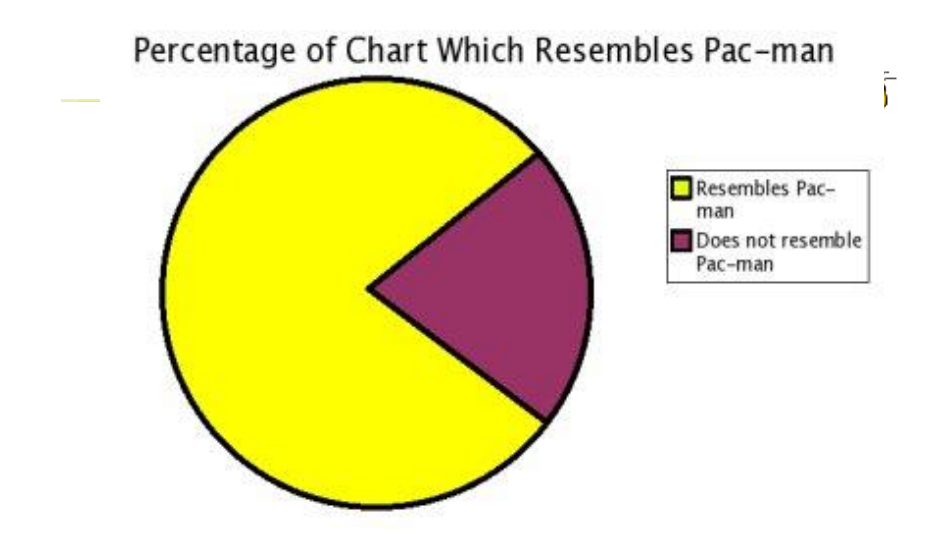

http://www.boingboing.net/2006/11/02/hilarious-piechartvi.html

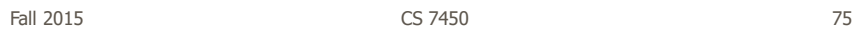

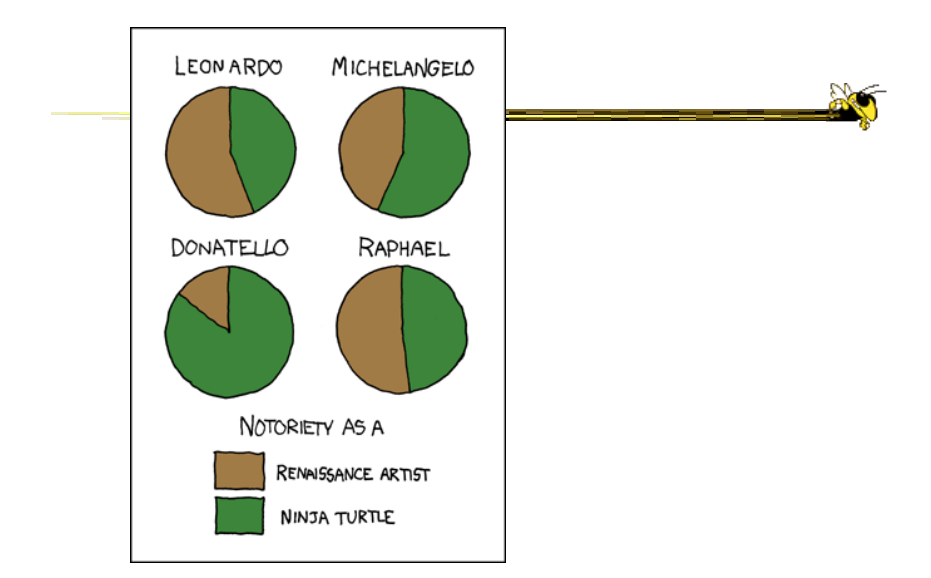

http://xkcd.com/197/

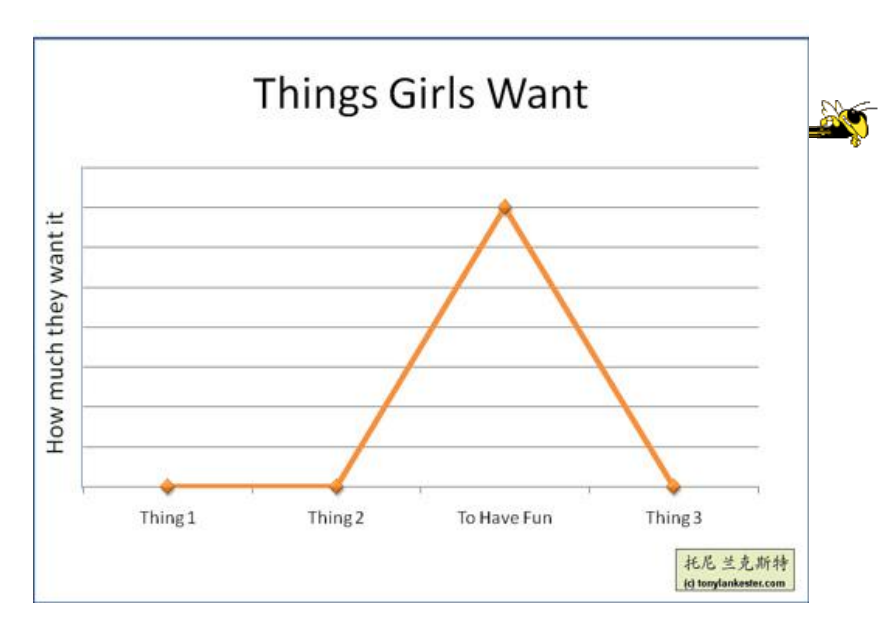

http://www.flickr.com/photos/91884218@N00/3108768440/in/pool-songchart

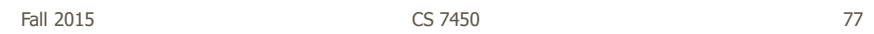

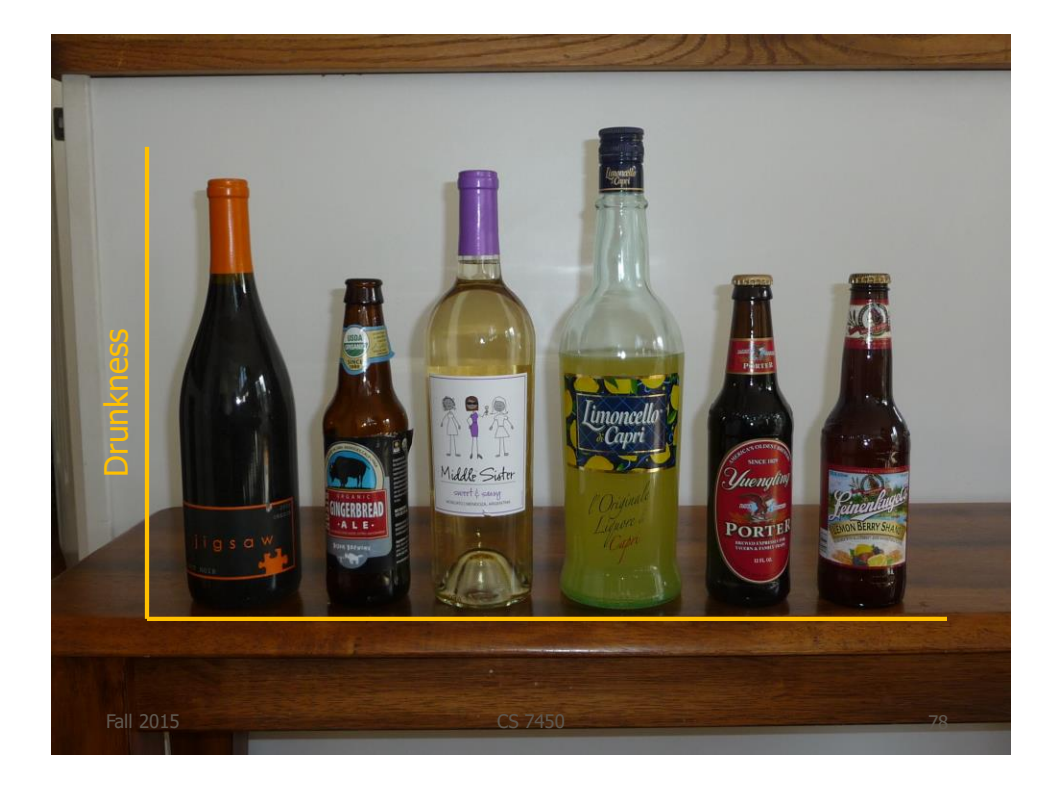

# But Don't Do This

Fall 2015 CS 7450 79

Z

#### Excel

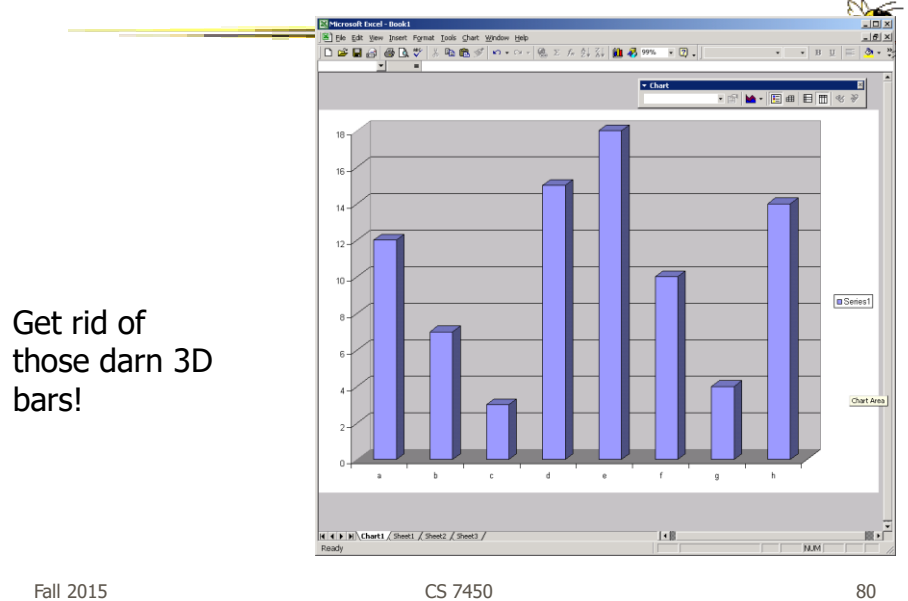

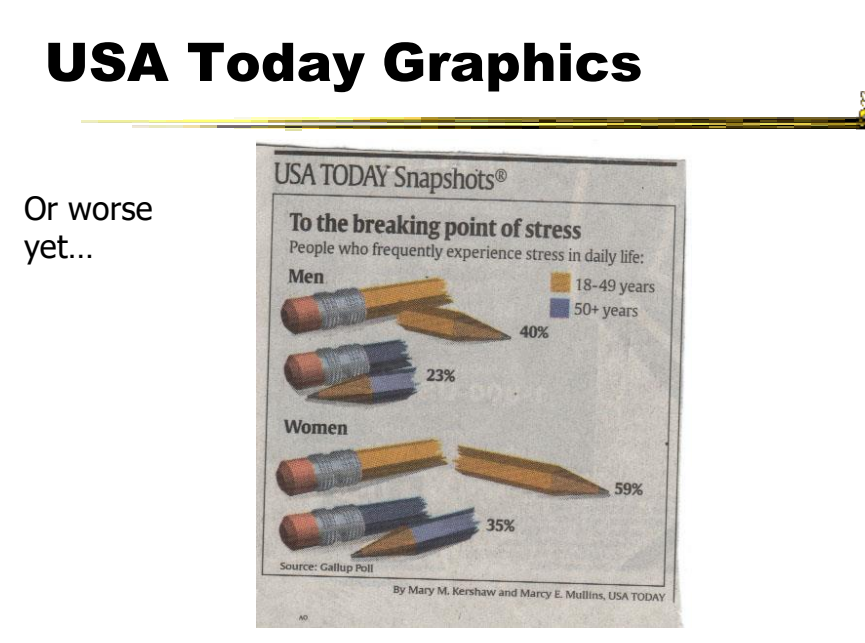

Fall 2015  $\sim$  81

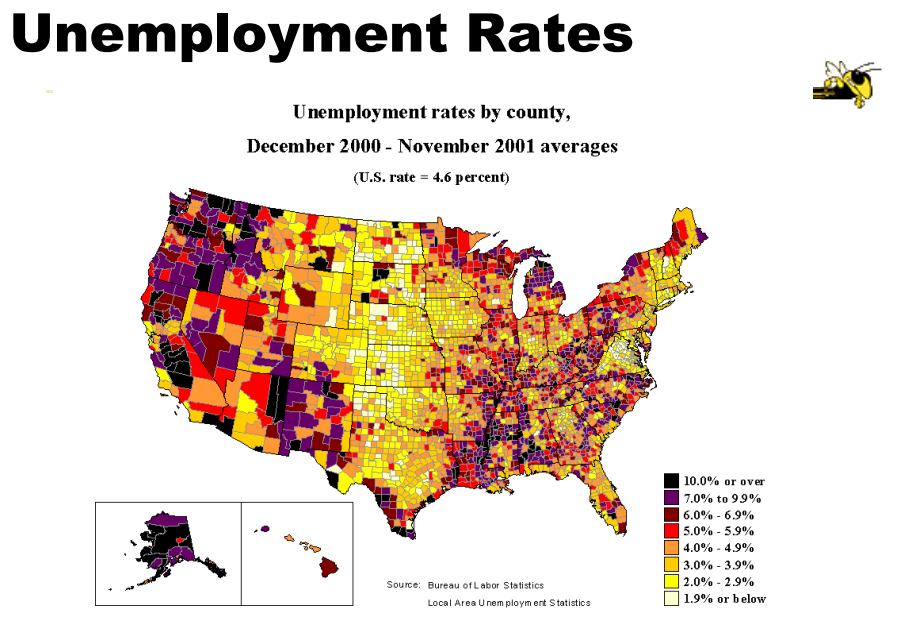

Fall 2015 CS 7450 82

#### FOX "News"

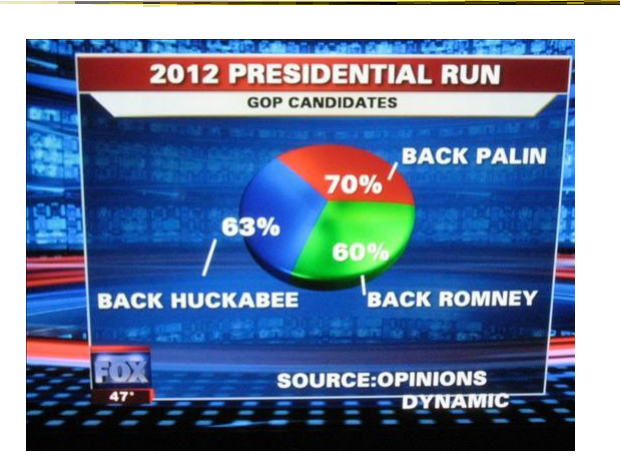

http://wonkette.com/412361/all-193-of-republicans-support-palin-romney-and-huckabee

Fall 2015 CS 7450 83

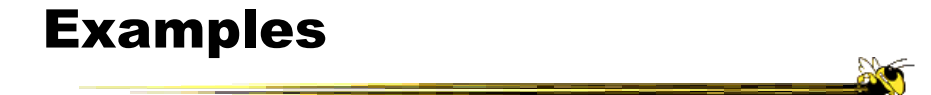

• Tools/Systems

- Now interaction becomes important...

http://babynamewizard.com/namevoyager/

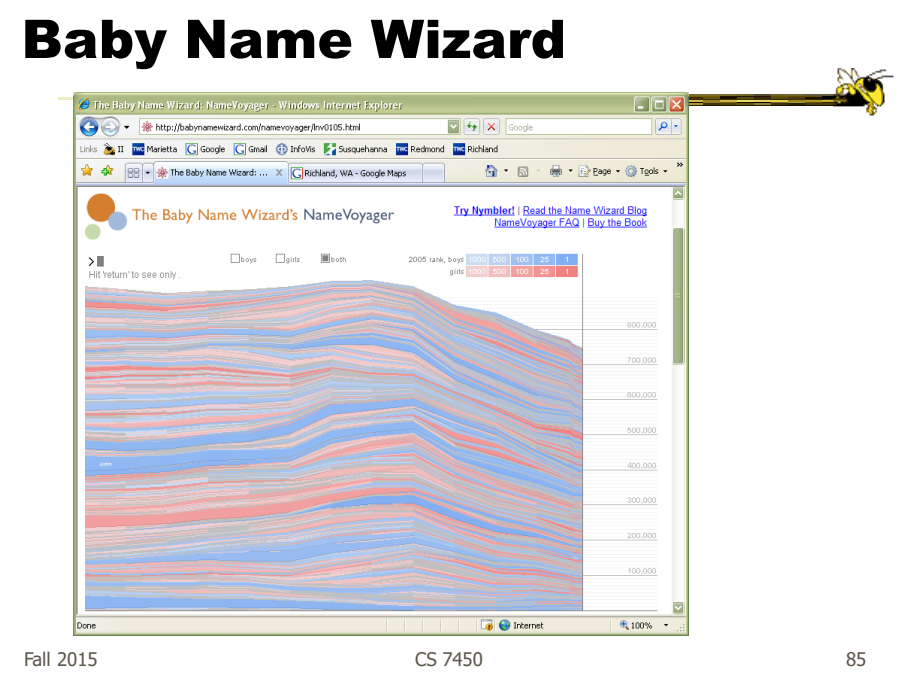

www.smartmoney.com/marketmap

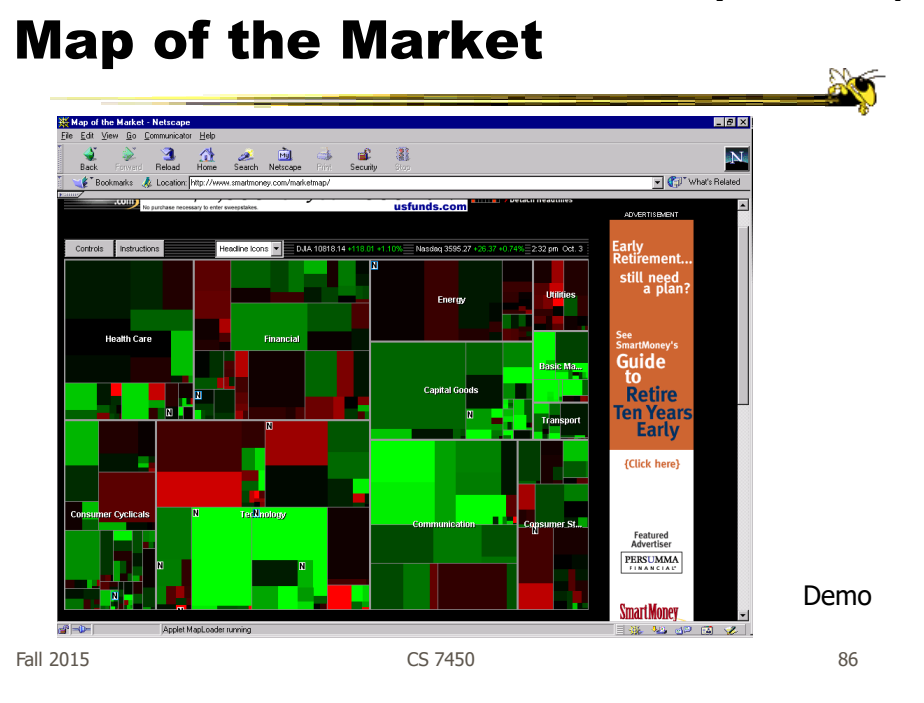

#### 43

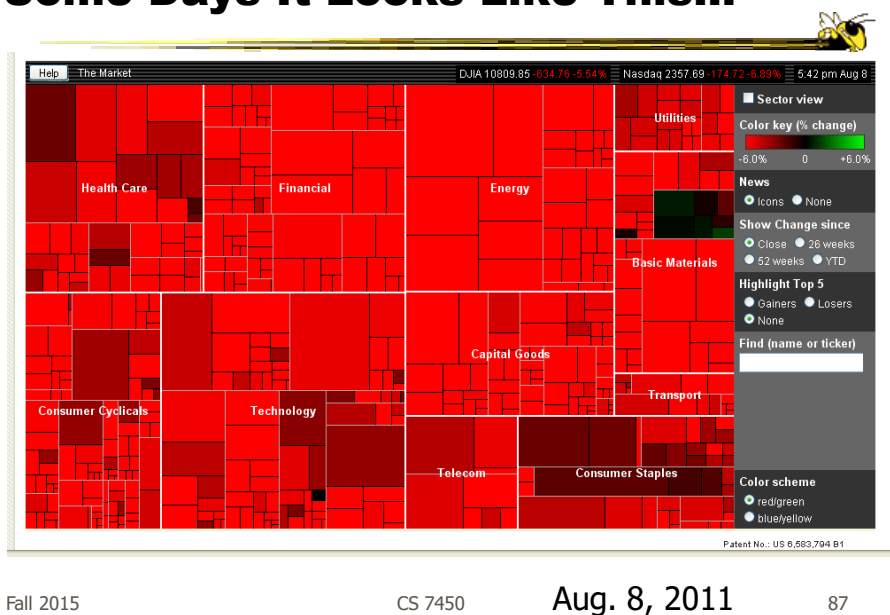

#### Some Days It Looks Like This…

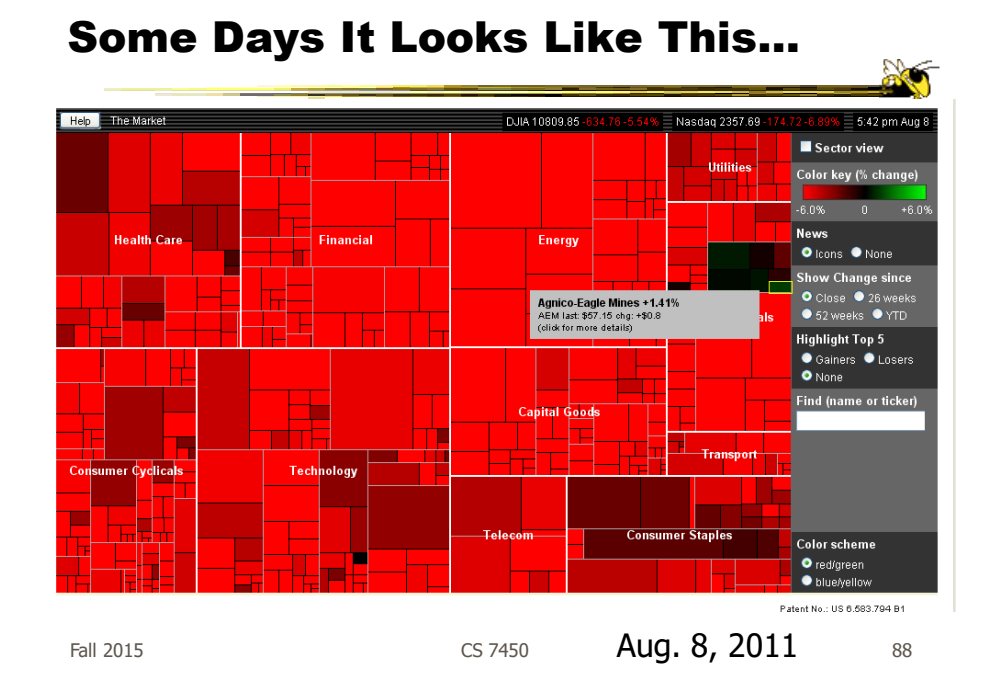

http://www.marketwatch.com/tools/stockresearch/marketmap

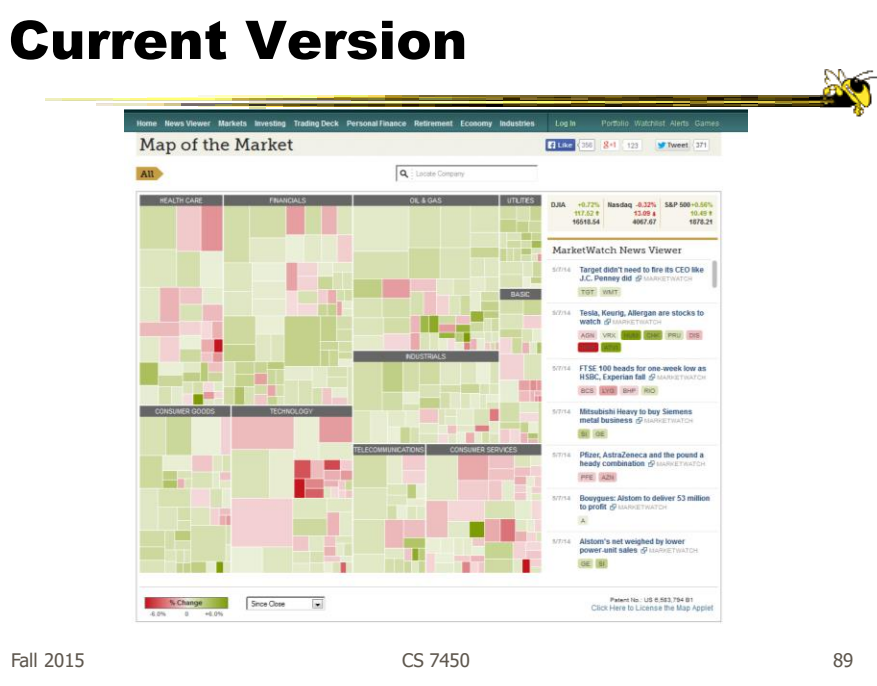

#### NY Times

- Has been a wonderful source of interactive data visualizations
- Some examples...

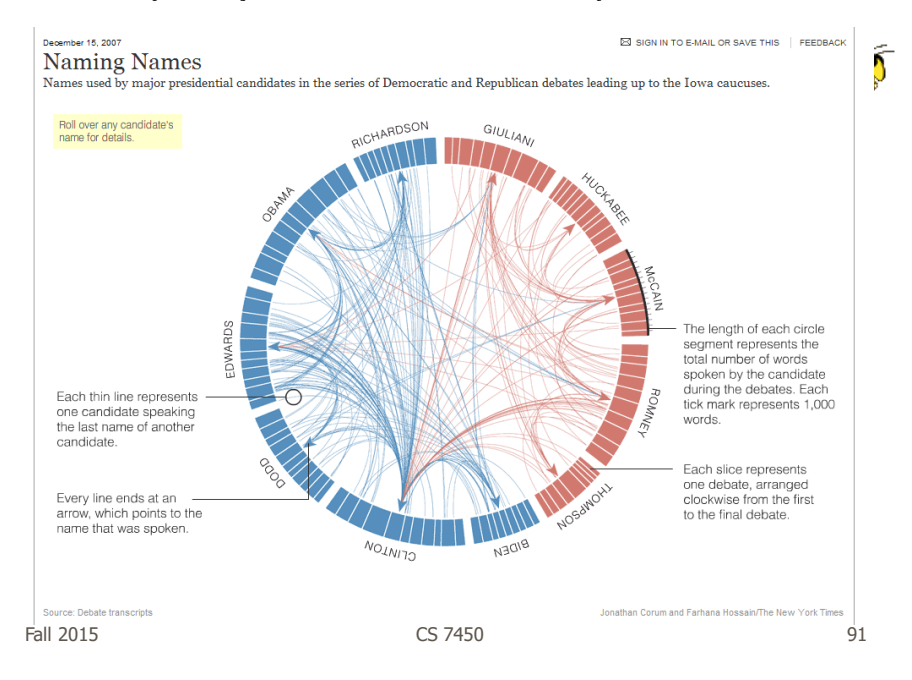

http://www.nytimes.com/interactive/2007/12/15/us/politics/DEBATE.html#

http://www.nytimes.com/interactive/2010/01/10/nyregion/20100110-netflix-map.html?hp

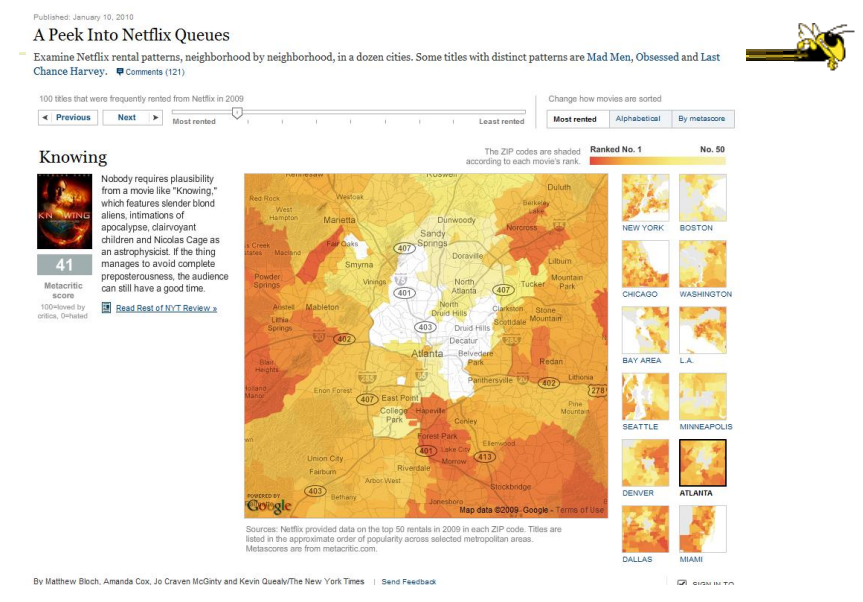

Fall 2015 CS 7450 92

#### Good Resources

• Some places to look for more information

Fall 2015 CS 7450 93

http://www.infovis-wiki.net

#### InfoVis Wiki

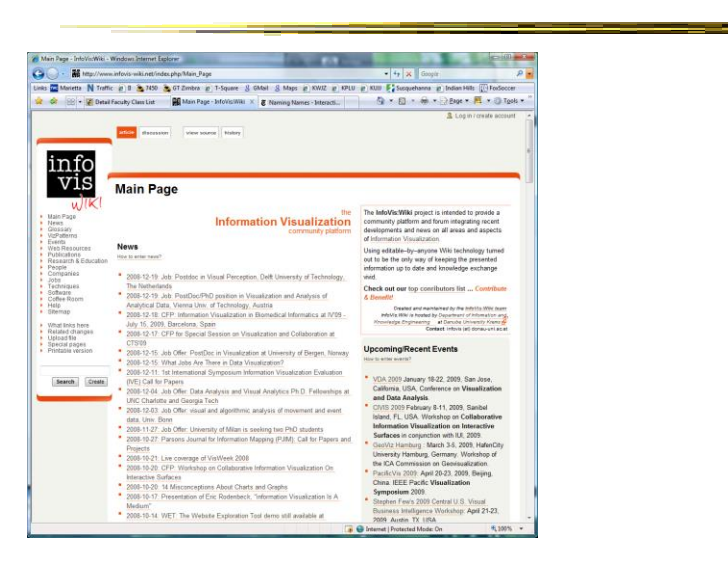

Fall 2015 CS 7450 94

Infosthetics Blog  $718$ tV in Kill **Fi**Susjustance in Indian Hills<br>Q + **Q** + **Q** + 2 zaje + <mark>M</mark> + 0 Tgol  $2800$  $\sim$ nsuanza<br>ool for w  $\overline{101}$ 

Fall 2015 CS 7450 95

http://www.visualizing.org'n  $m - 4$  $\sim$ 责 ជ្ជ visualizing.org

### Visualizing.org

Fall 2015 CS 7450 96

#### http://infosthetics.com/

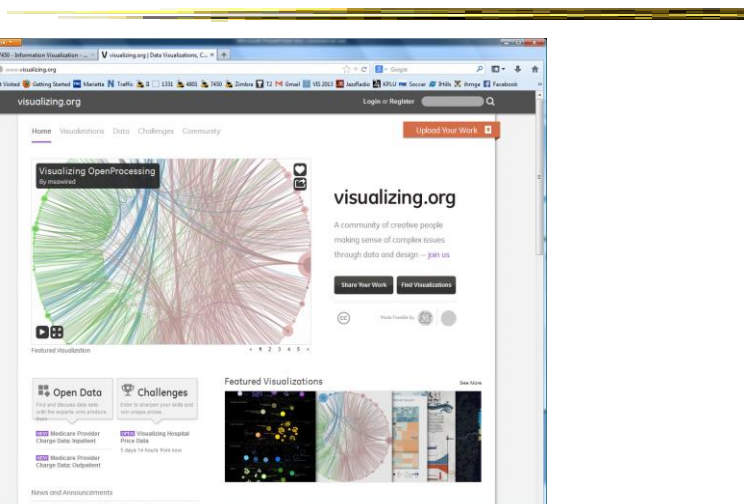

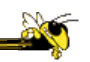

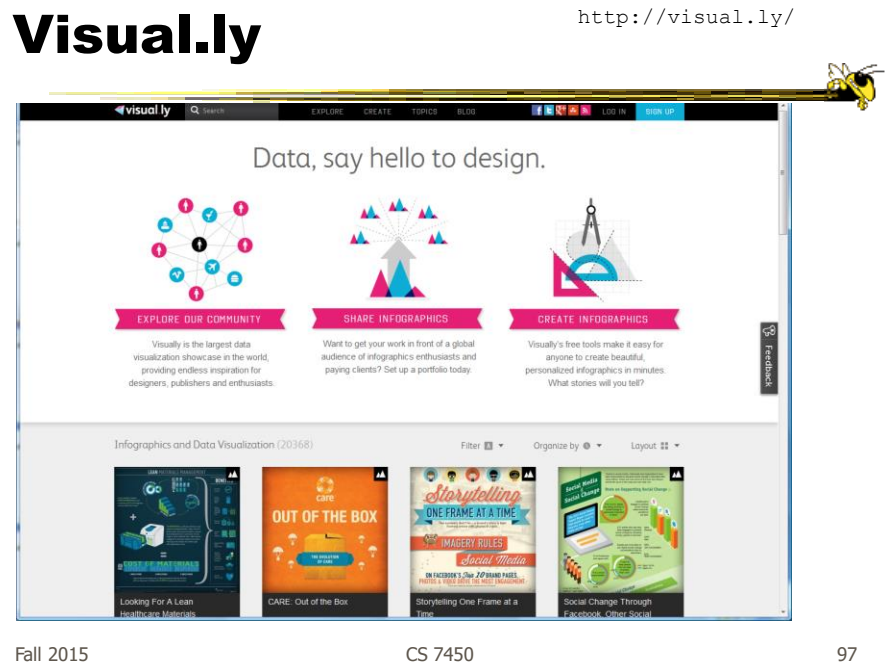

### Flowing Data

http://flowingdata.com/

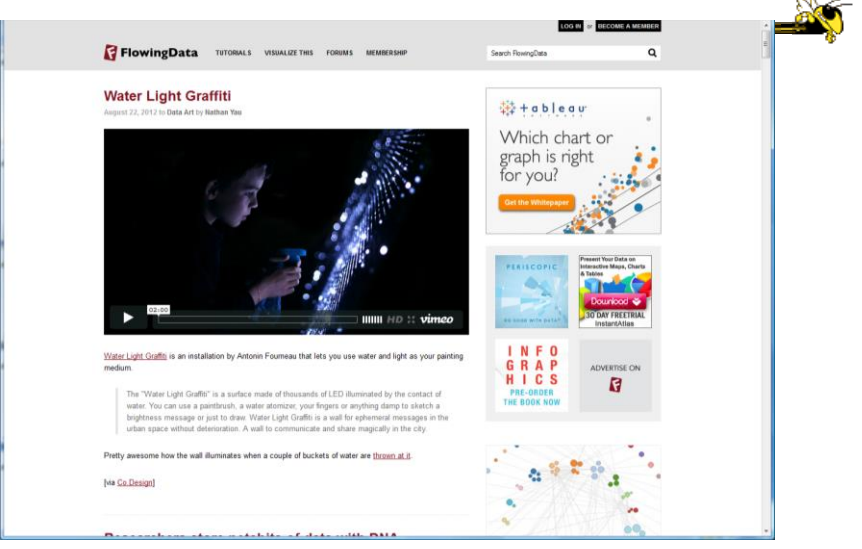

Fall 2015 CS 7450 98

http://www.scoop.it/t/data-visualization-by-guilhes-damian

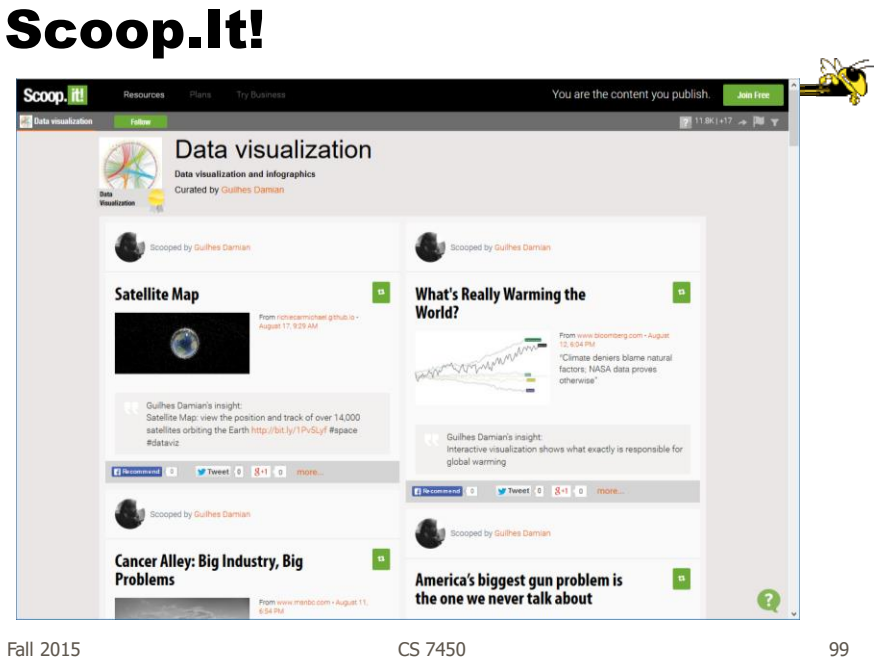

http://www.economist.com/blogs/graphicdetail

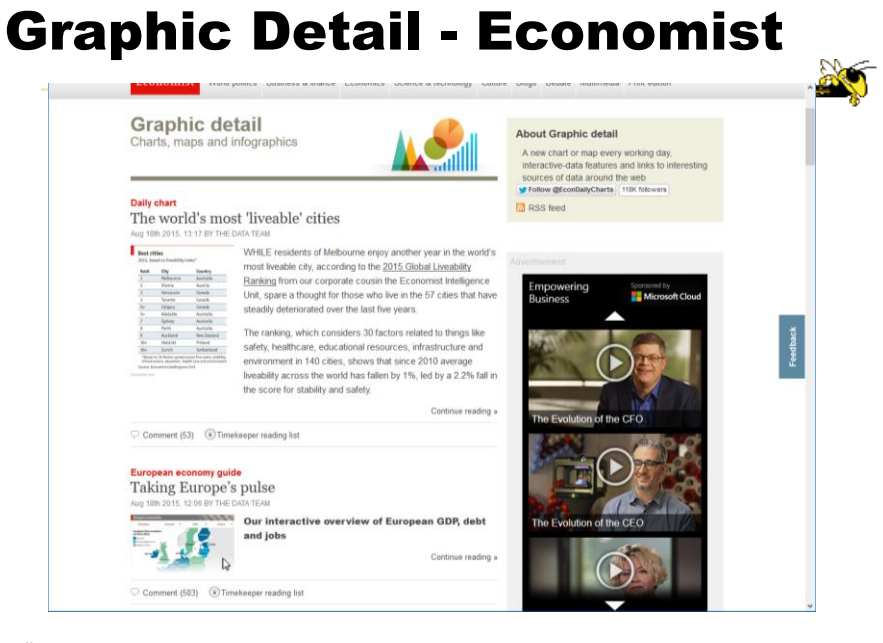

Fall 2015 CS 7450 100

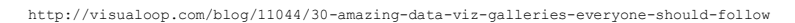

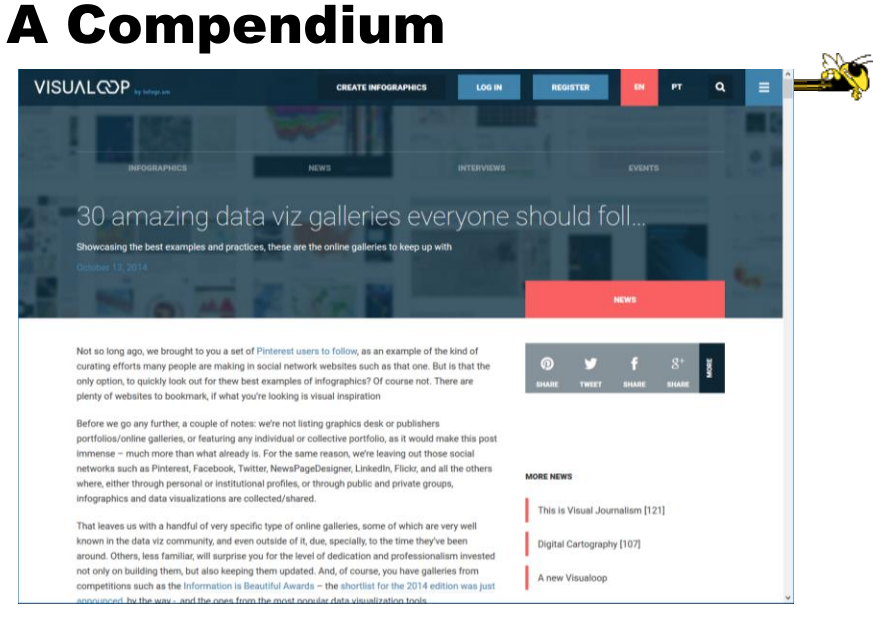

Fall 2015 CS 7450 101

#### S. Few Book

• Chapters 1-3 read

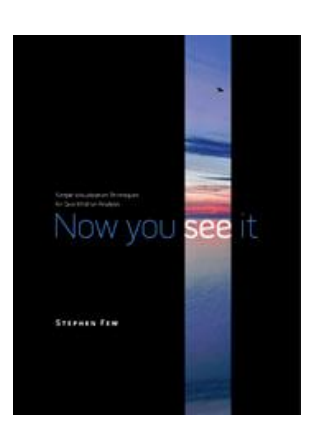

- HW1 due next Monday
	- Data Exploration and Analysis
	- Bring 2 hardcopies

Fall 2015 CS 7450 103

 $\mathbb{R}$ 

# Upcoming

- Multivariate data & charts
	- Reading:
		- S. Few web article
- S. Few's Design Guidance
	- Reading: Few book, chapters 5-12